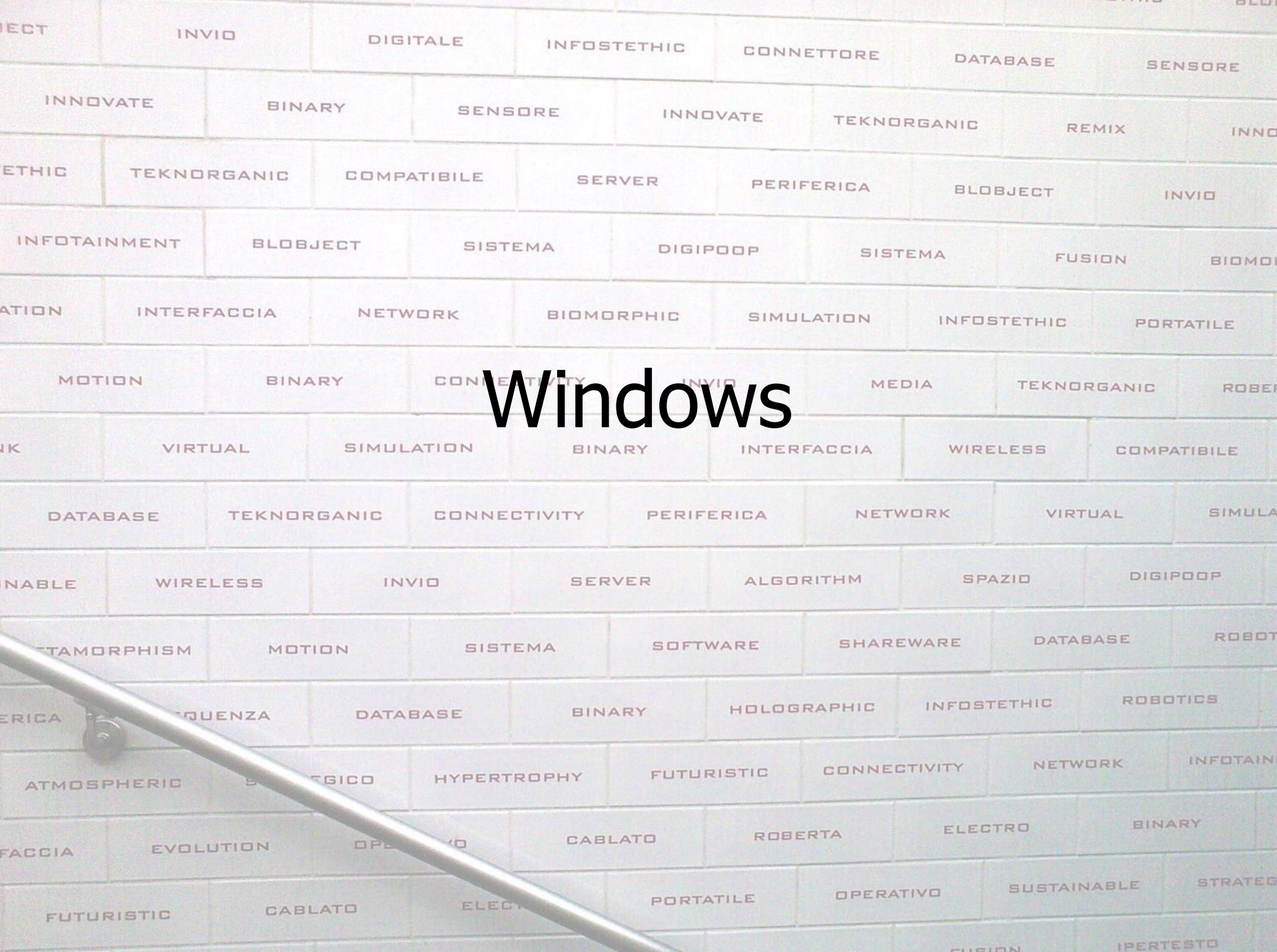

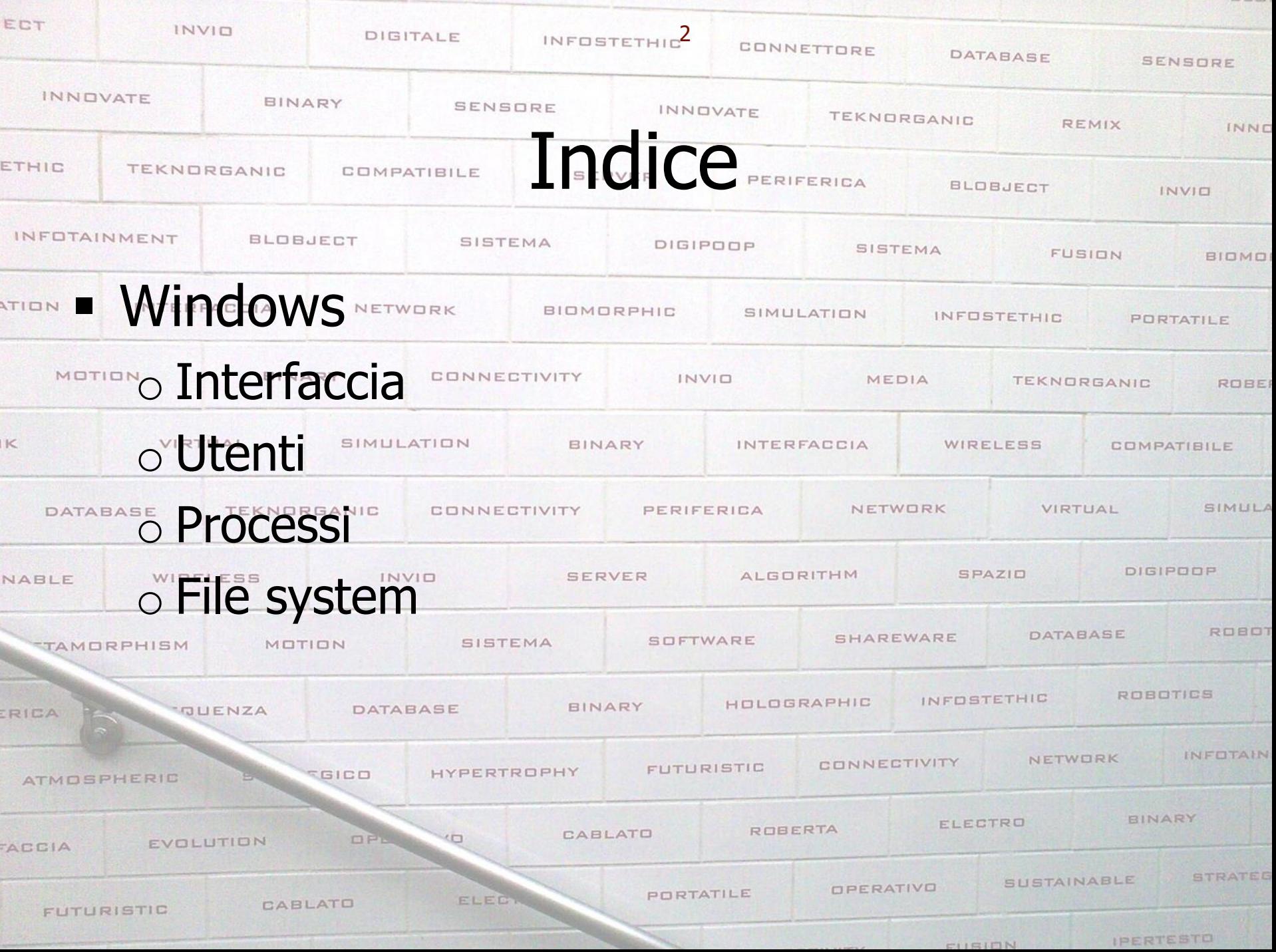

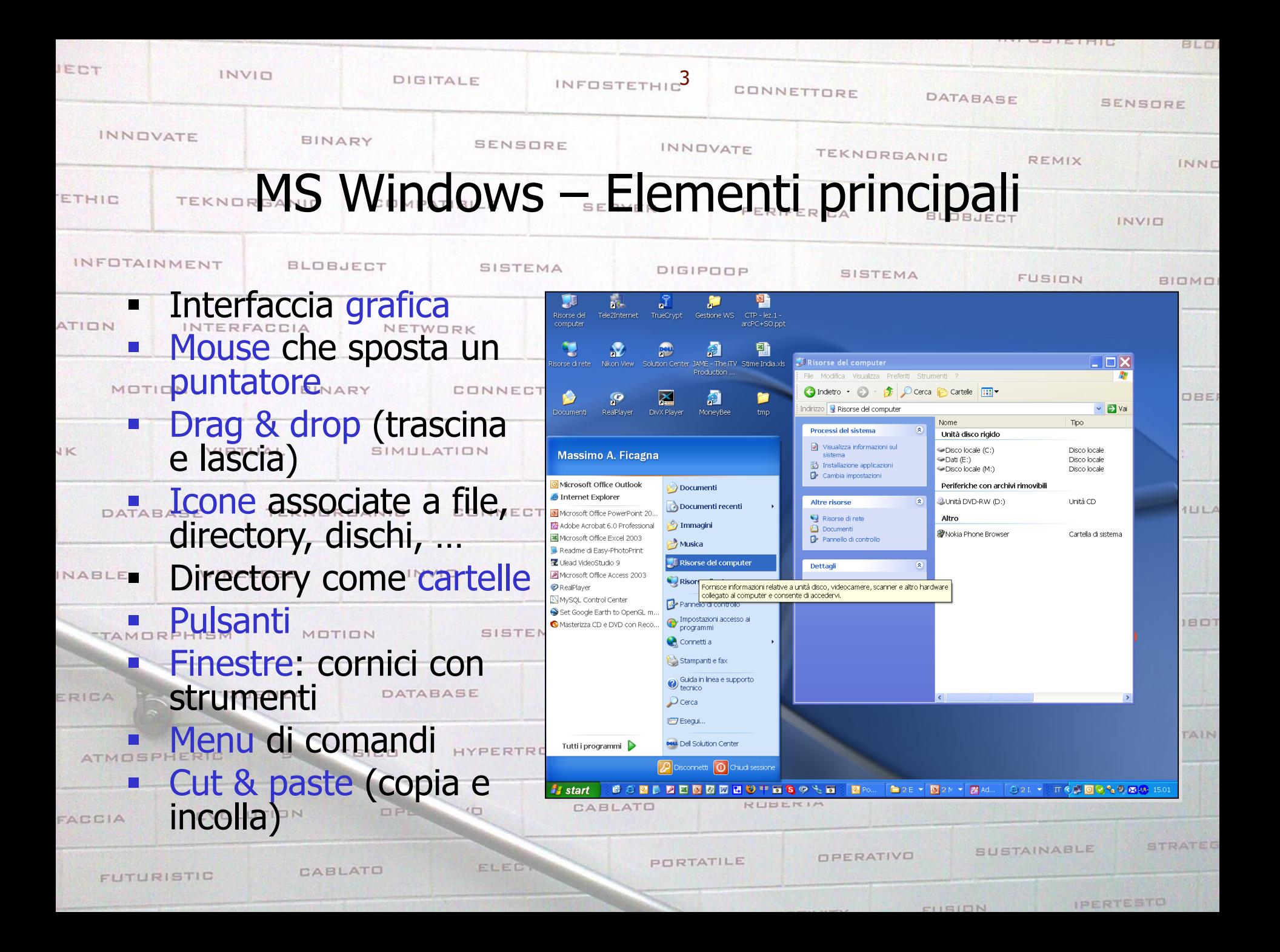

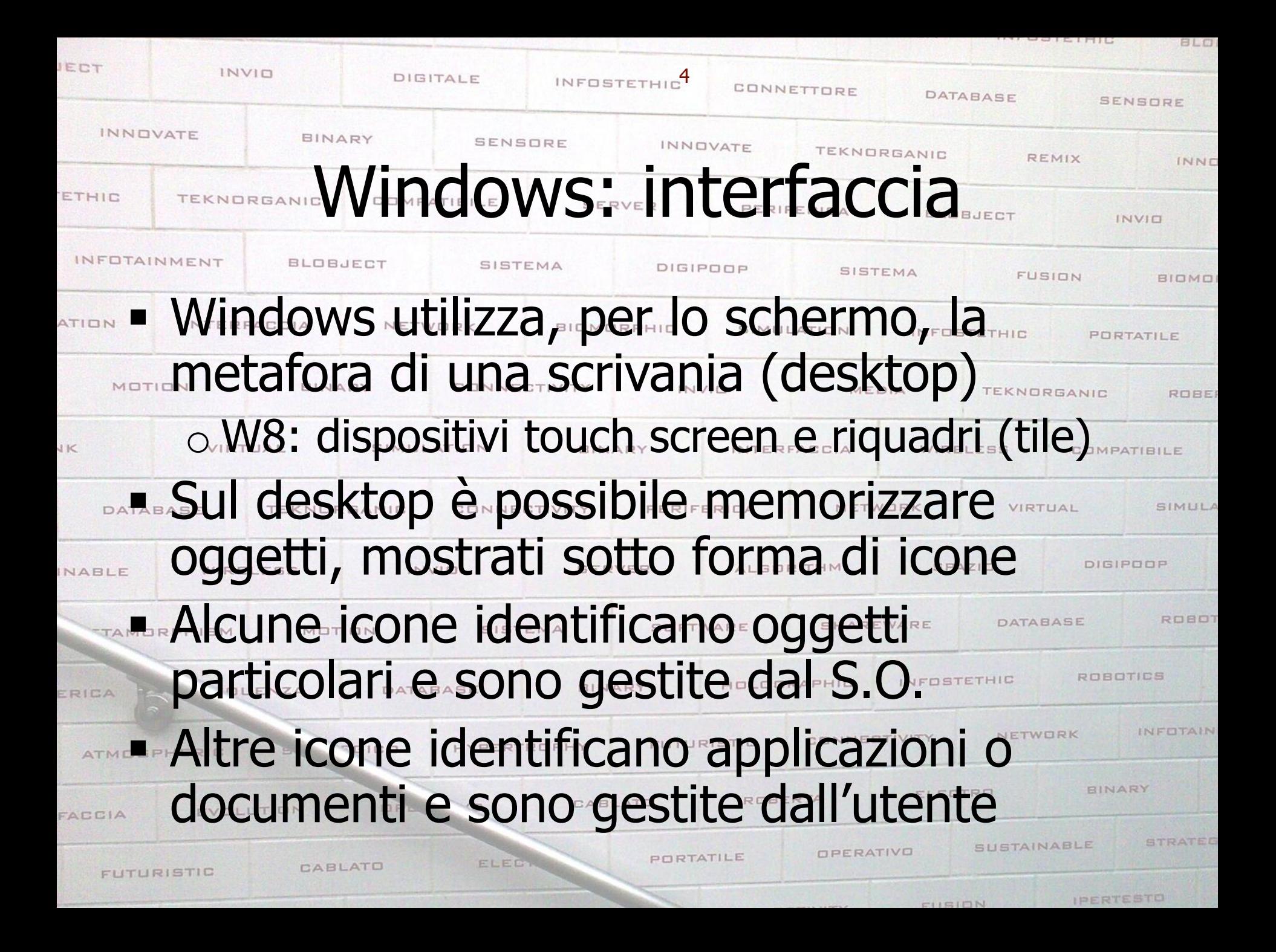

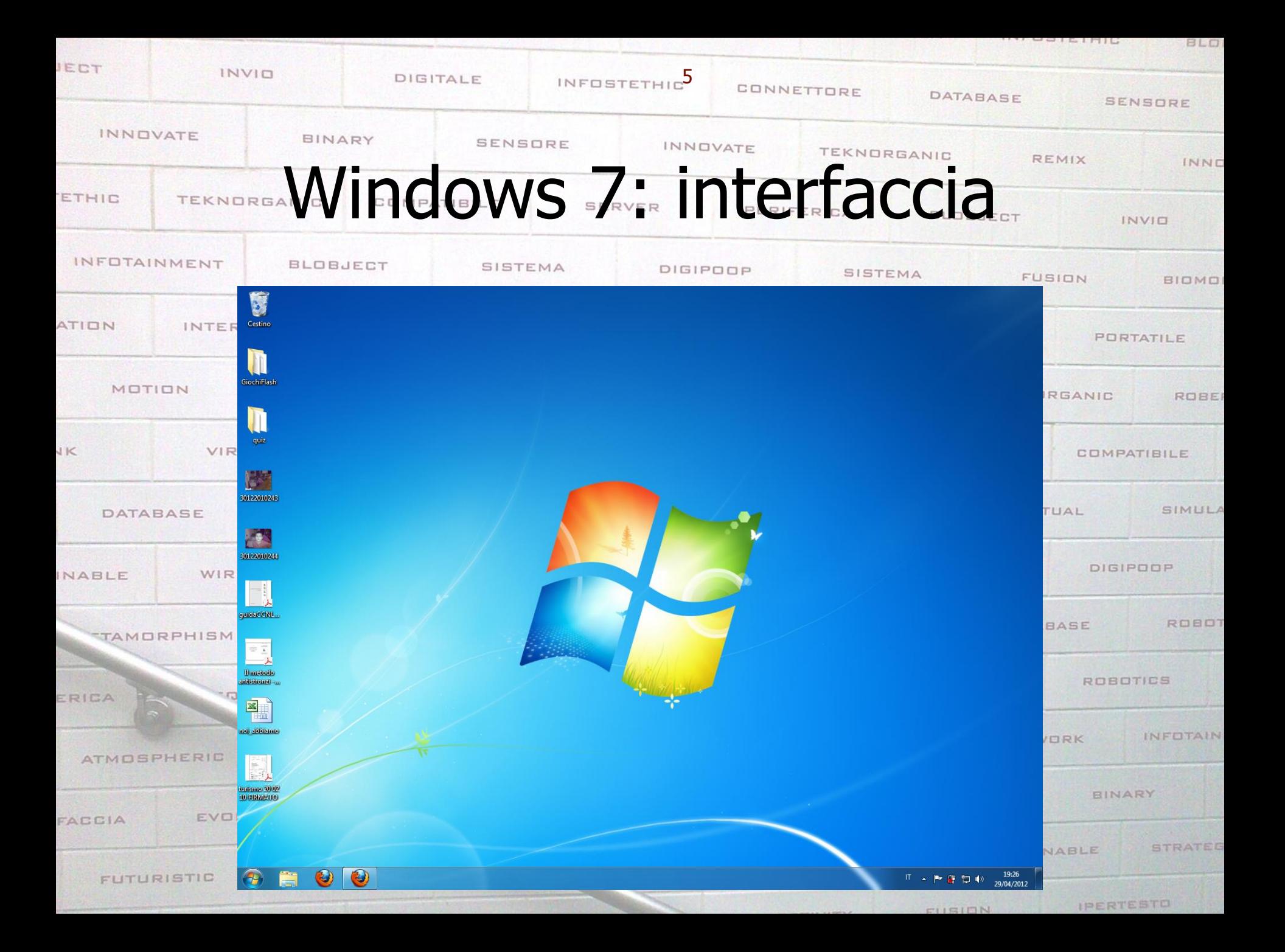

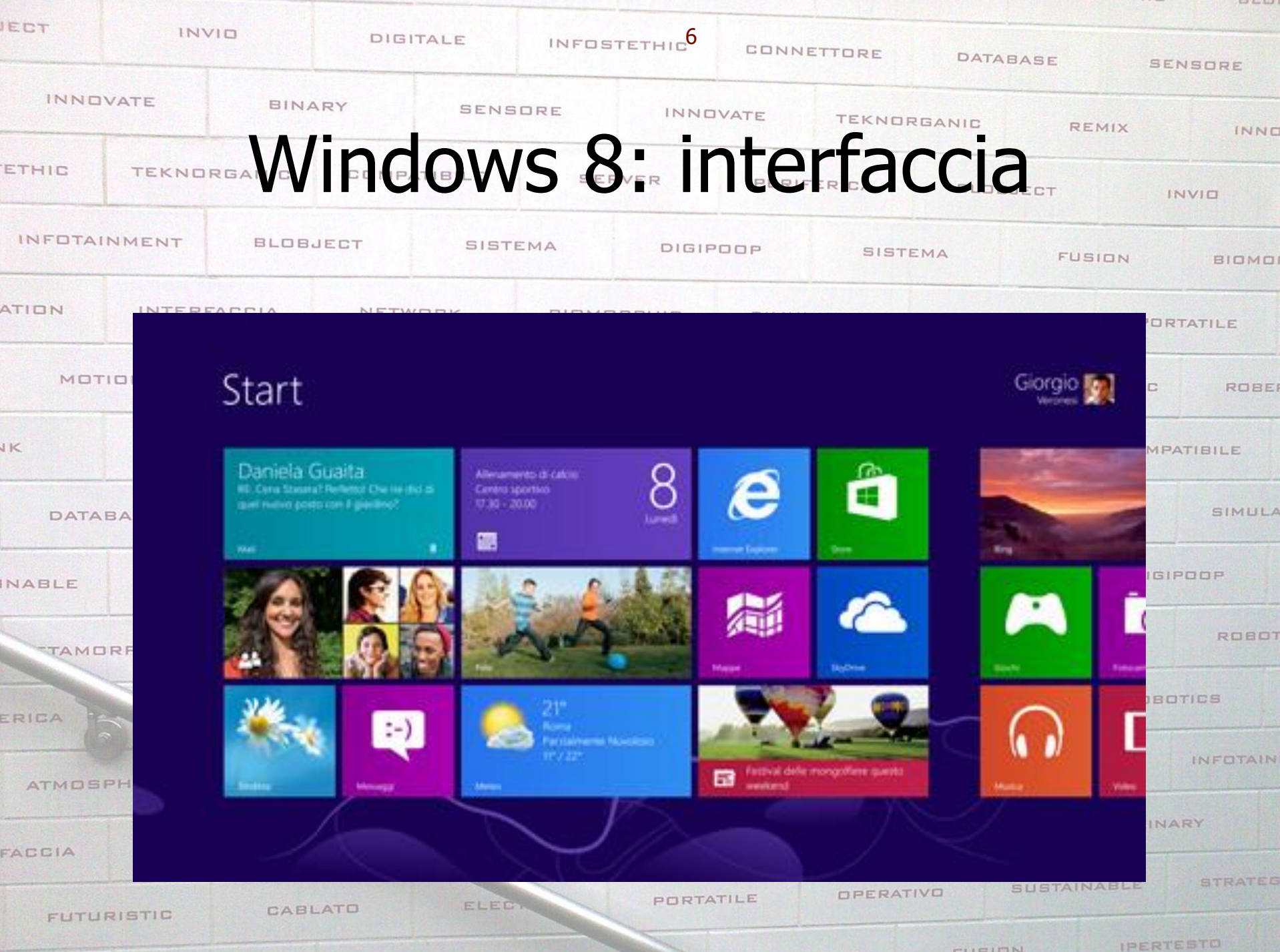

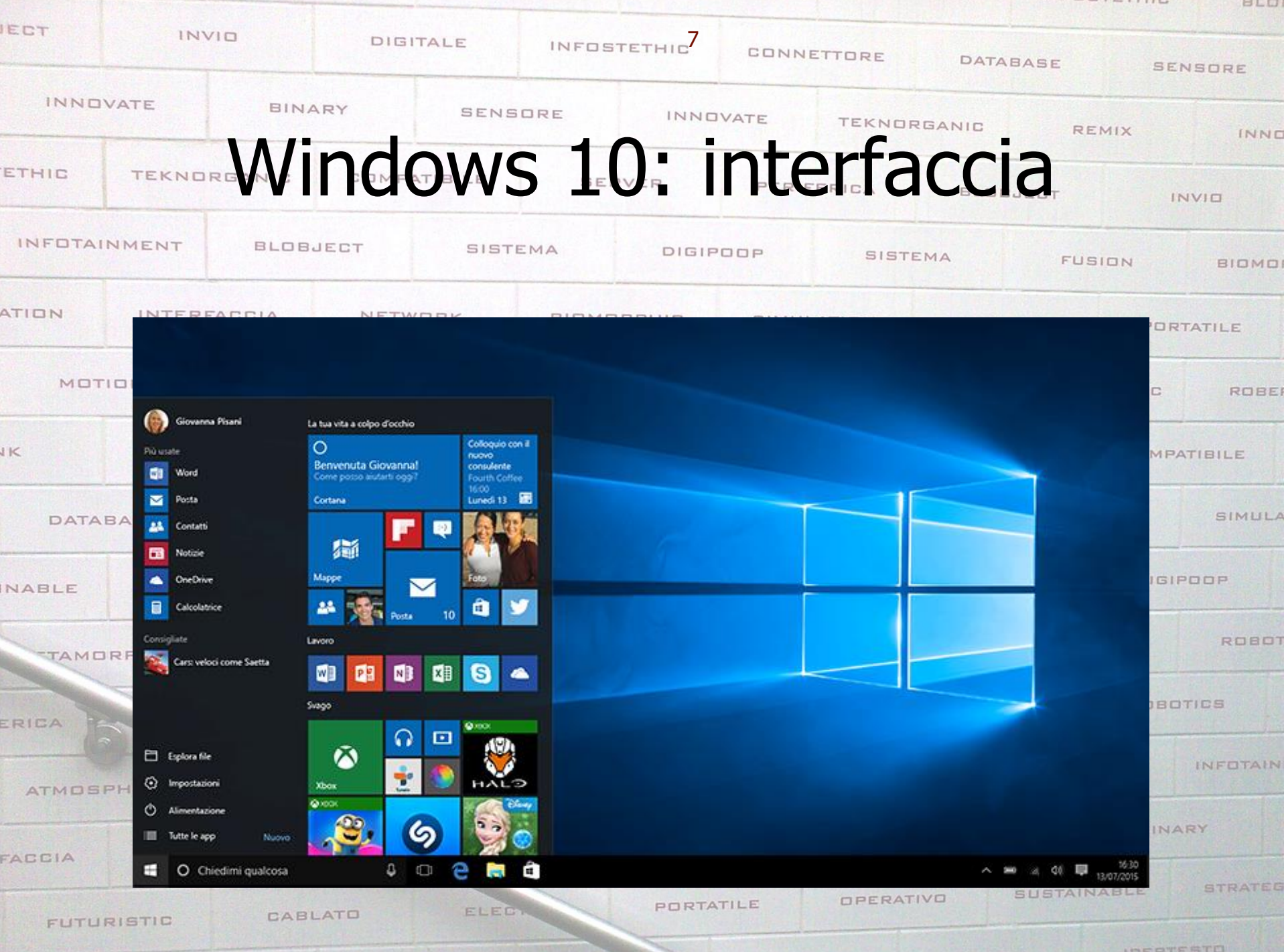

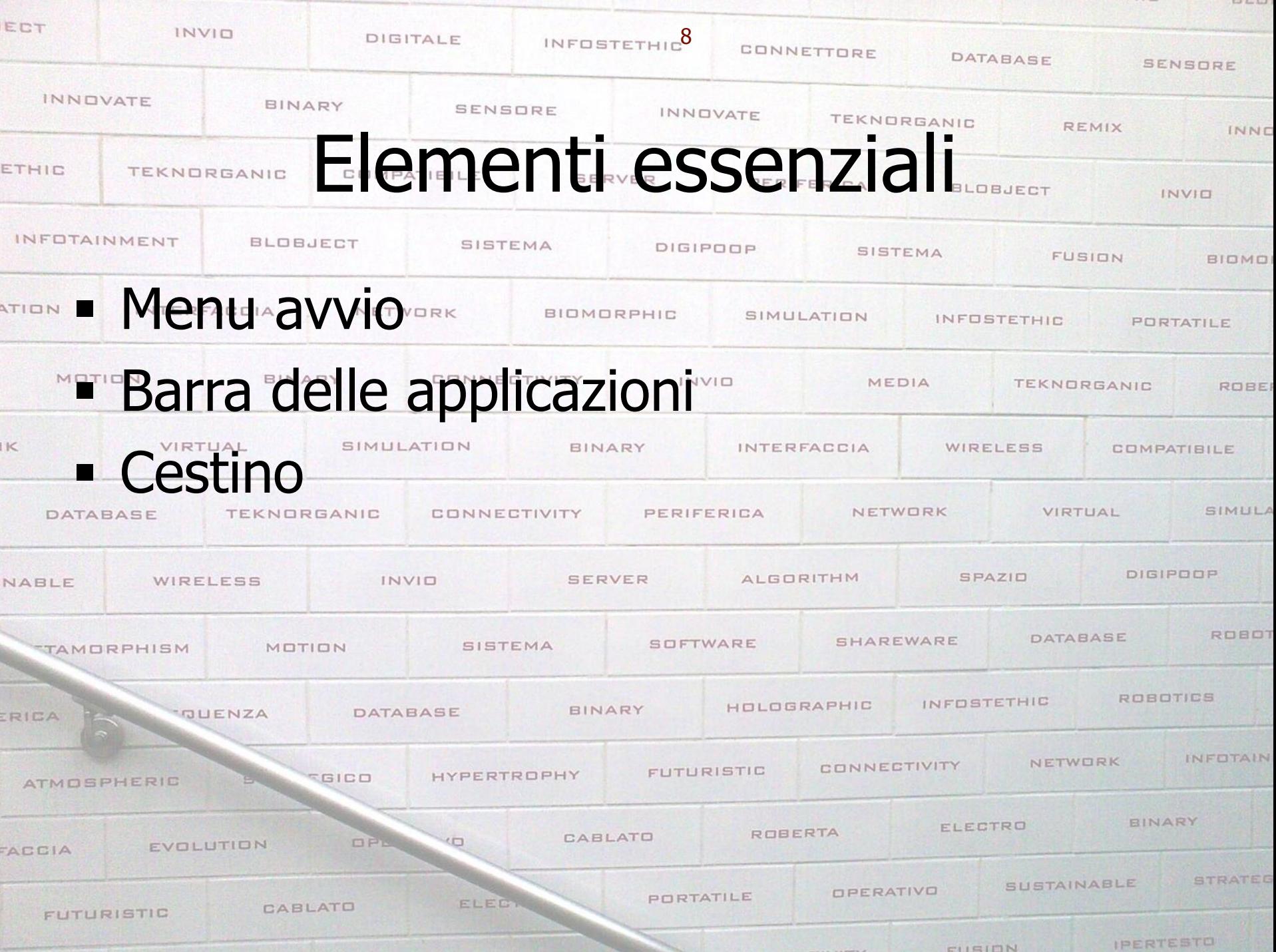

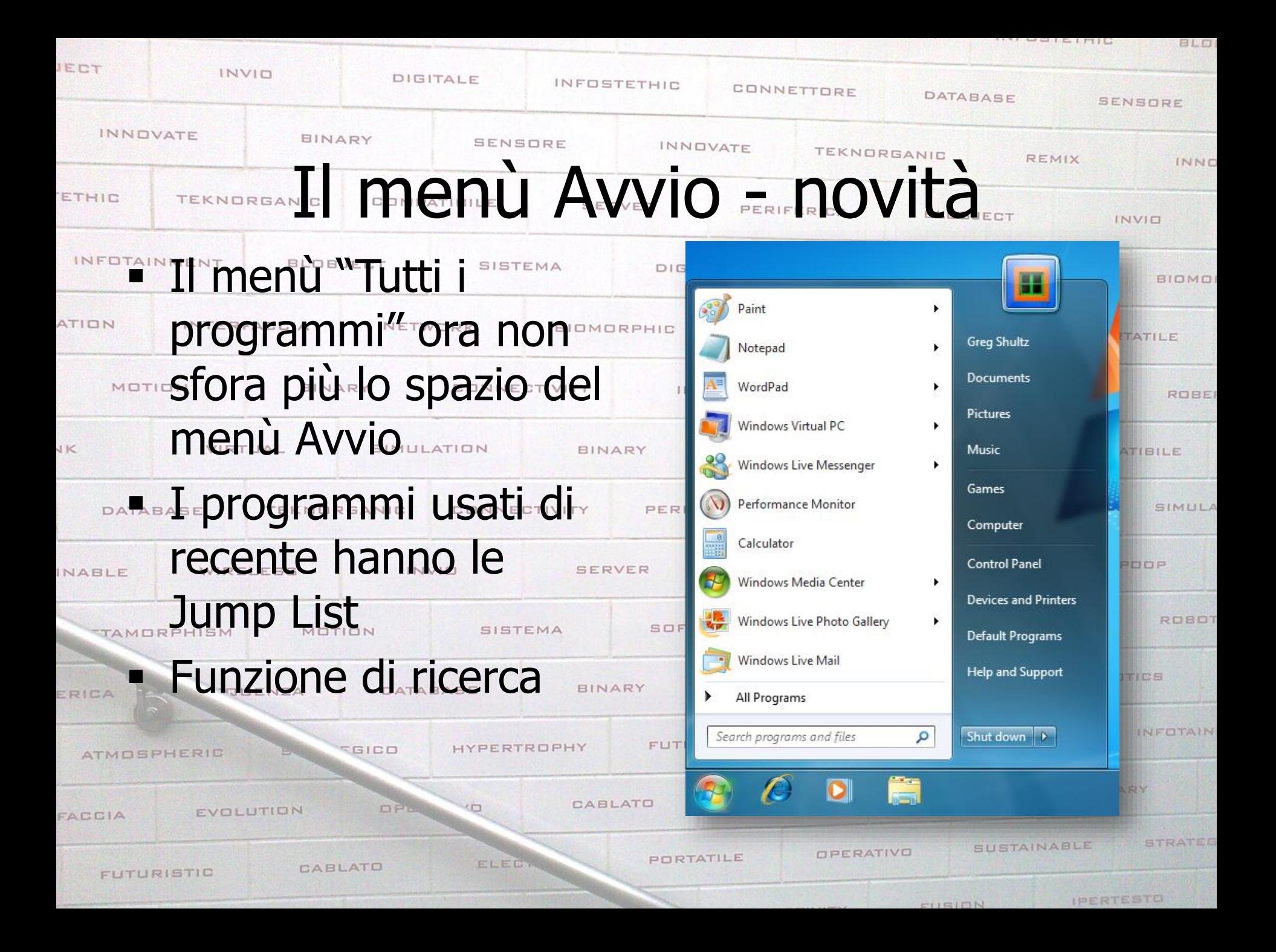

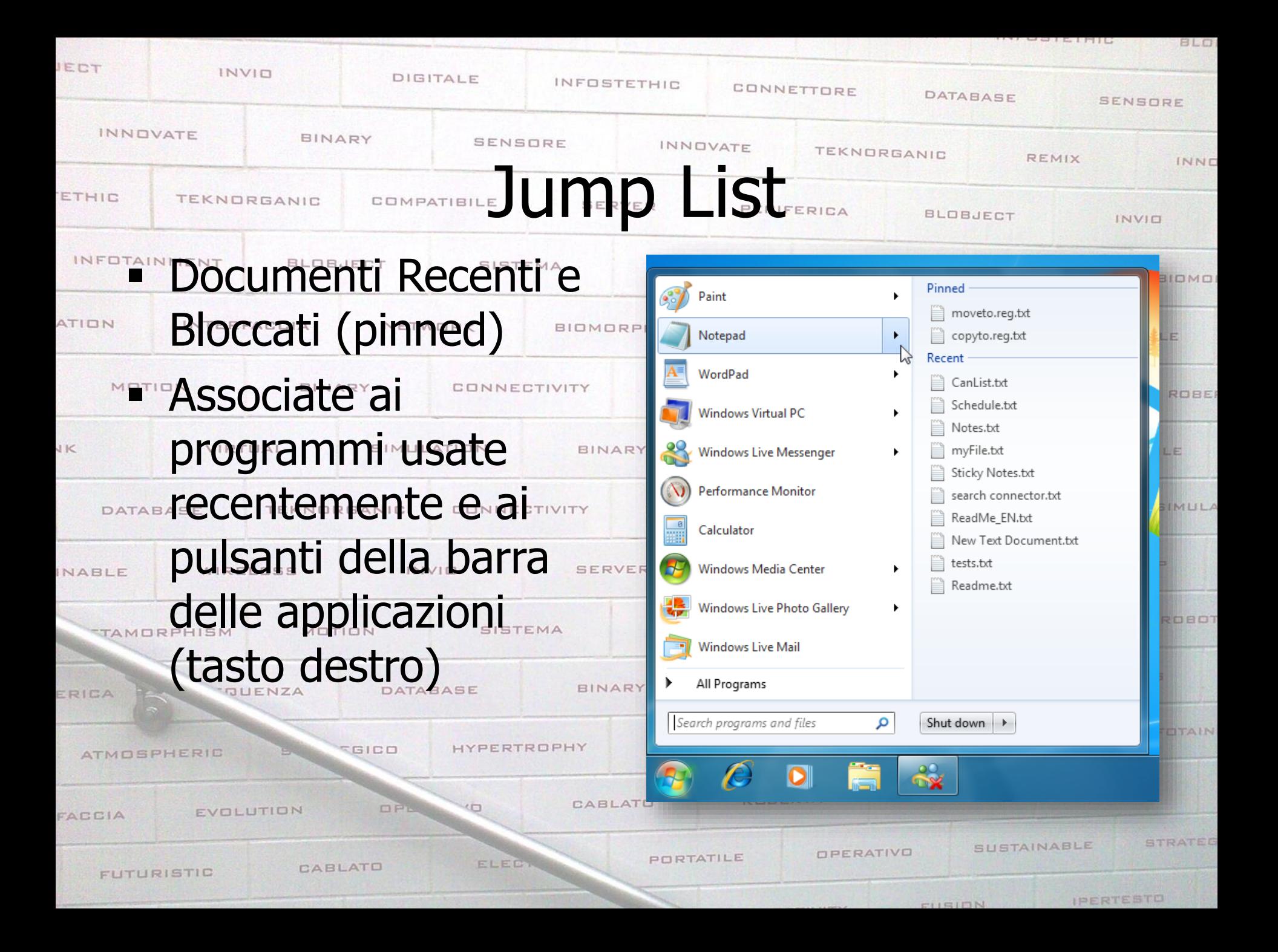

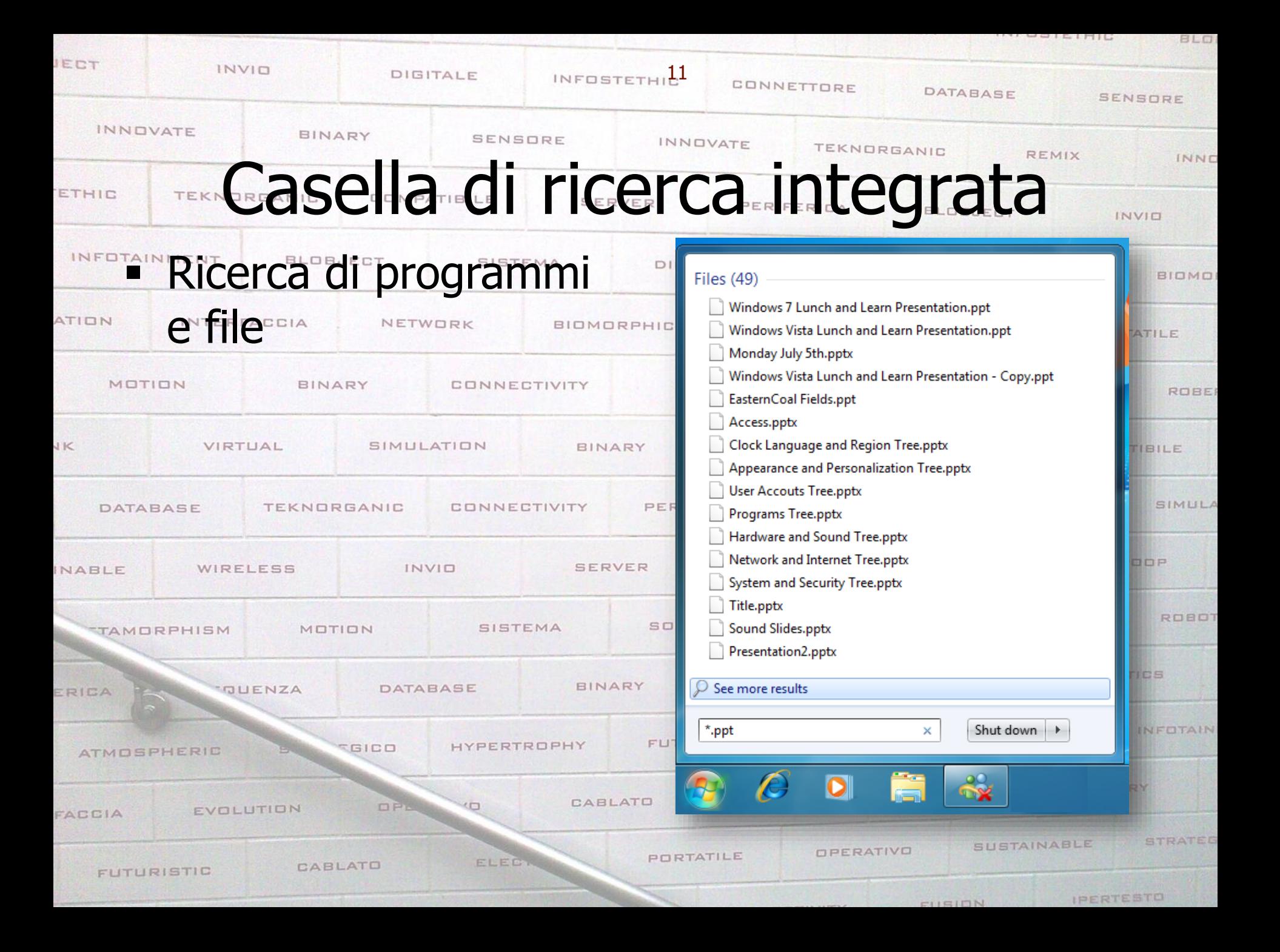

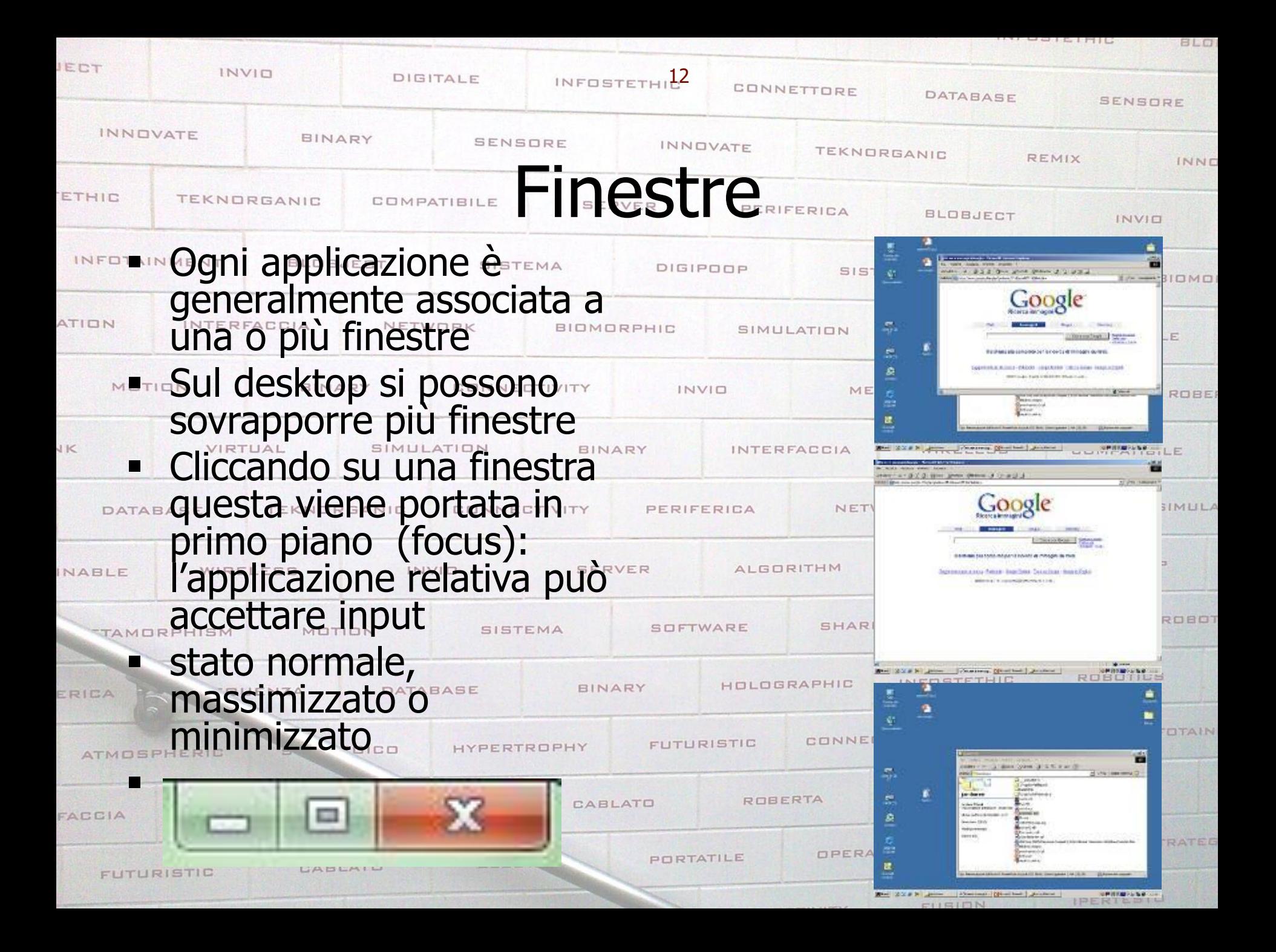

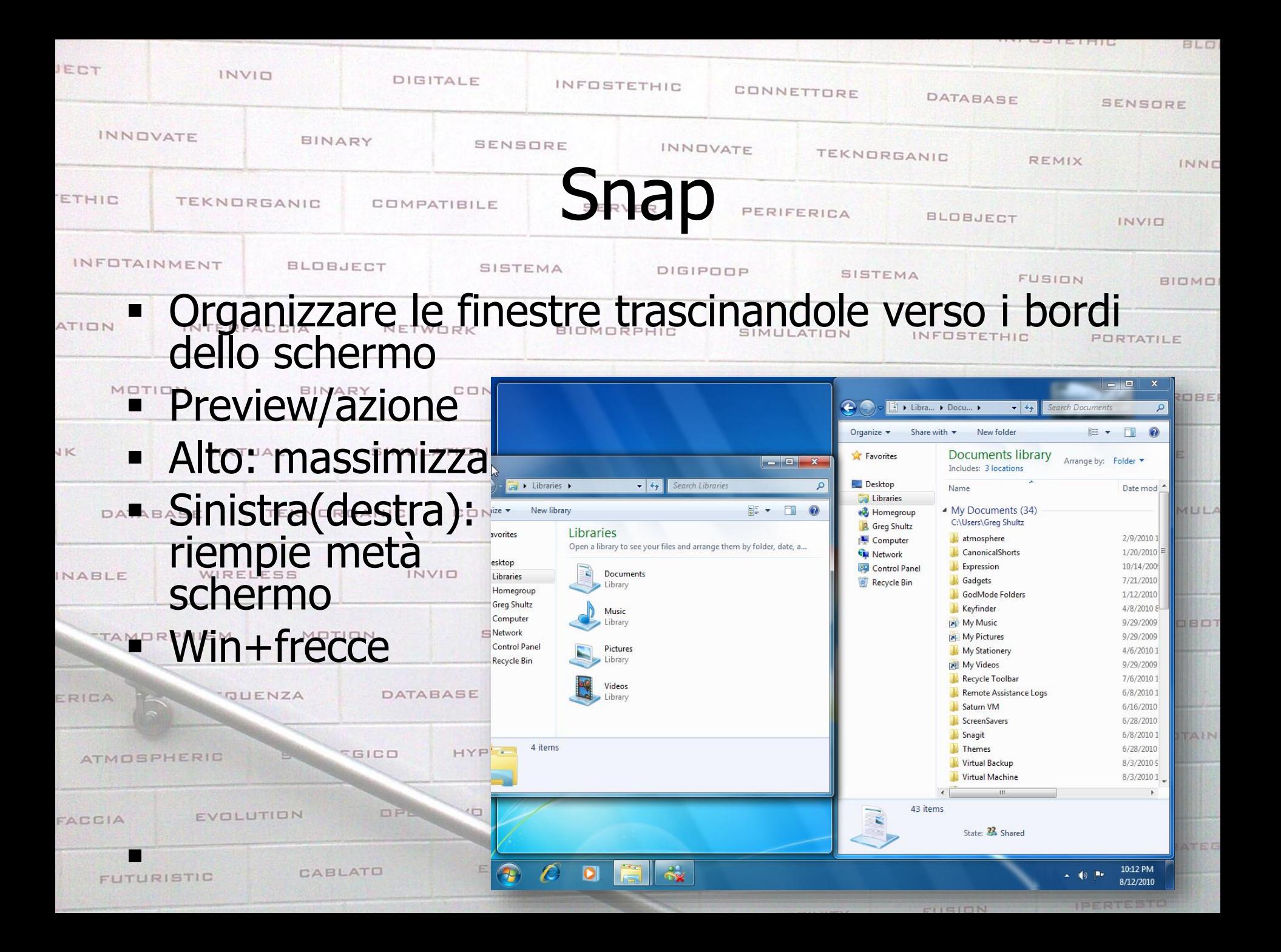

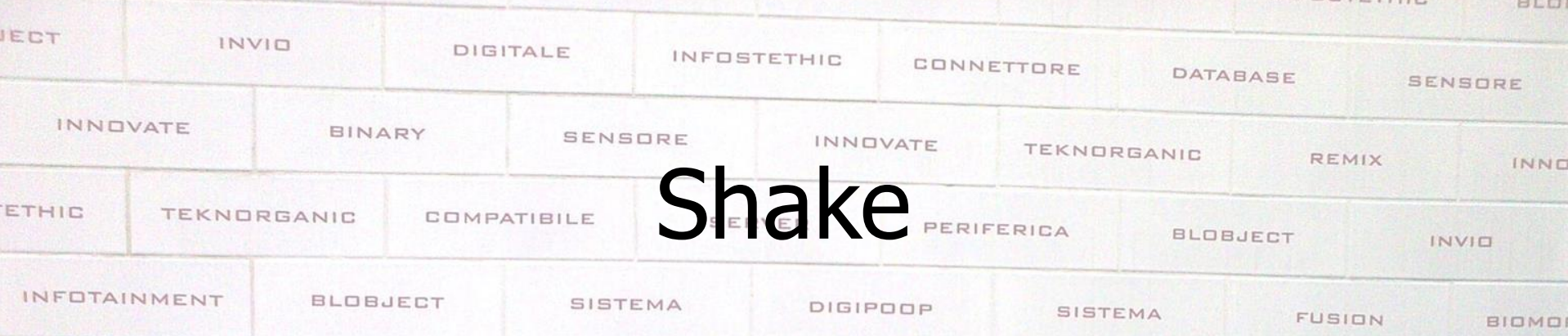

## **NON E "Scuotendo" una finestra si minimizzano** PORTATILE

 $82°$ 

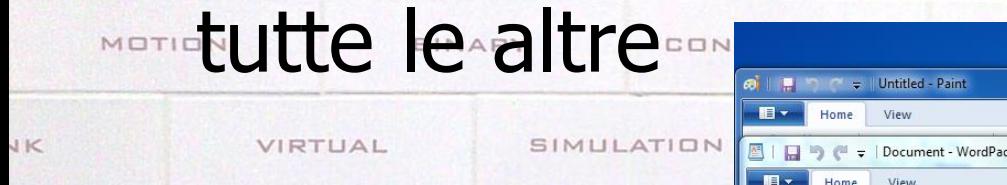

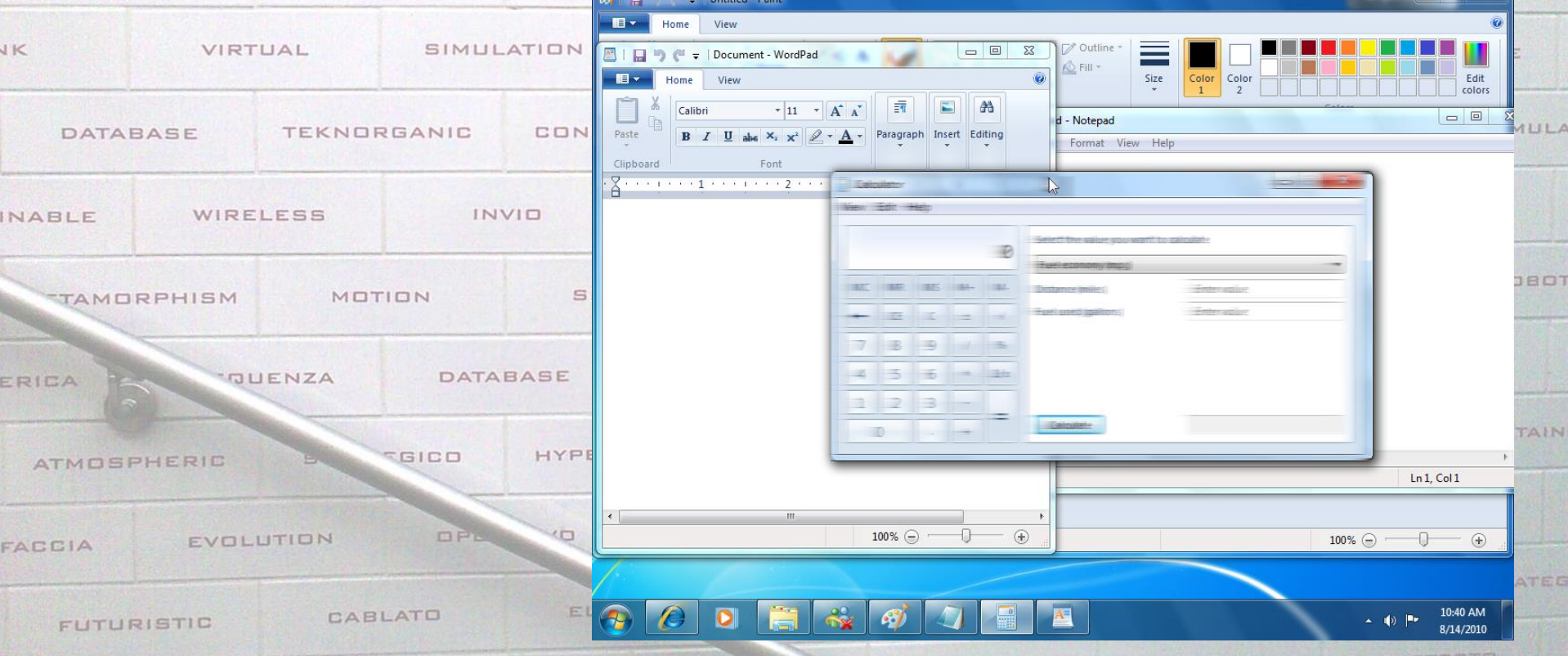

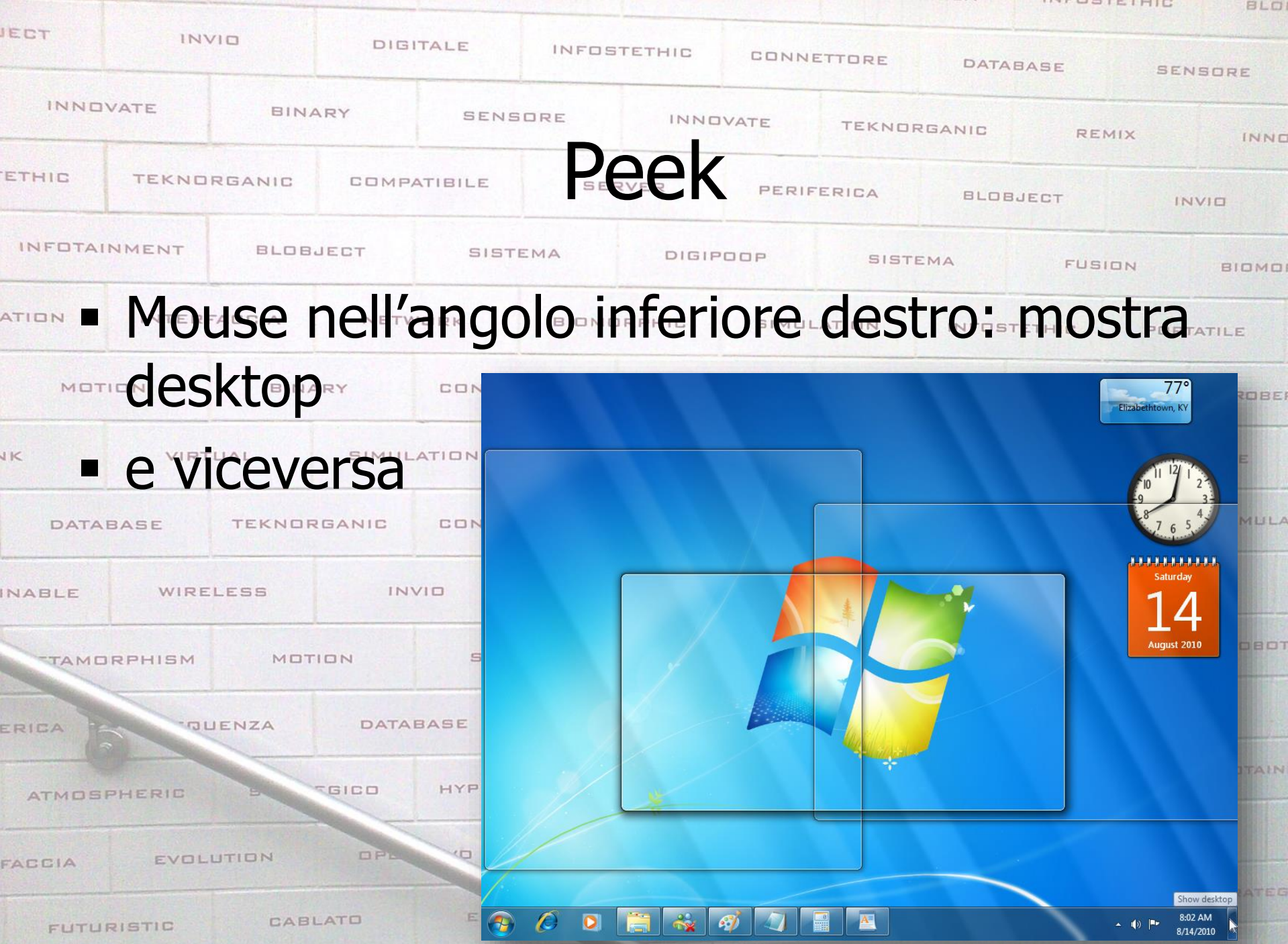

CABLATO FUTURISTIC

**CURION IPERTESTE** 

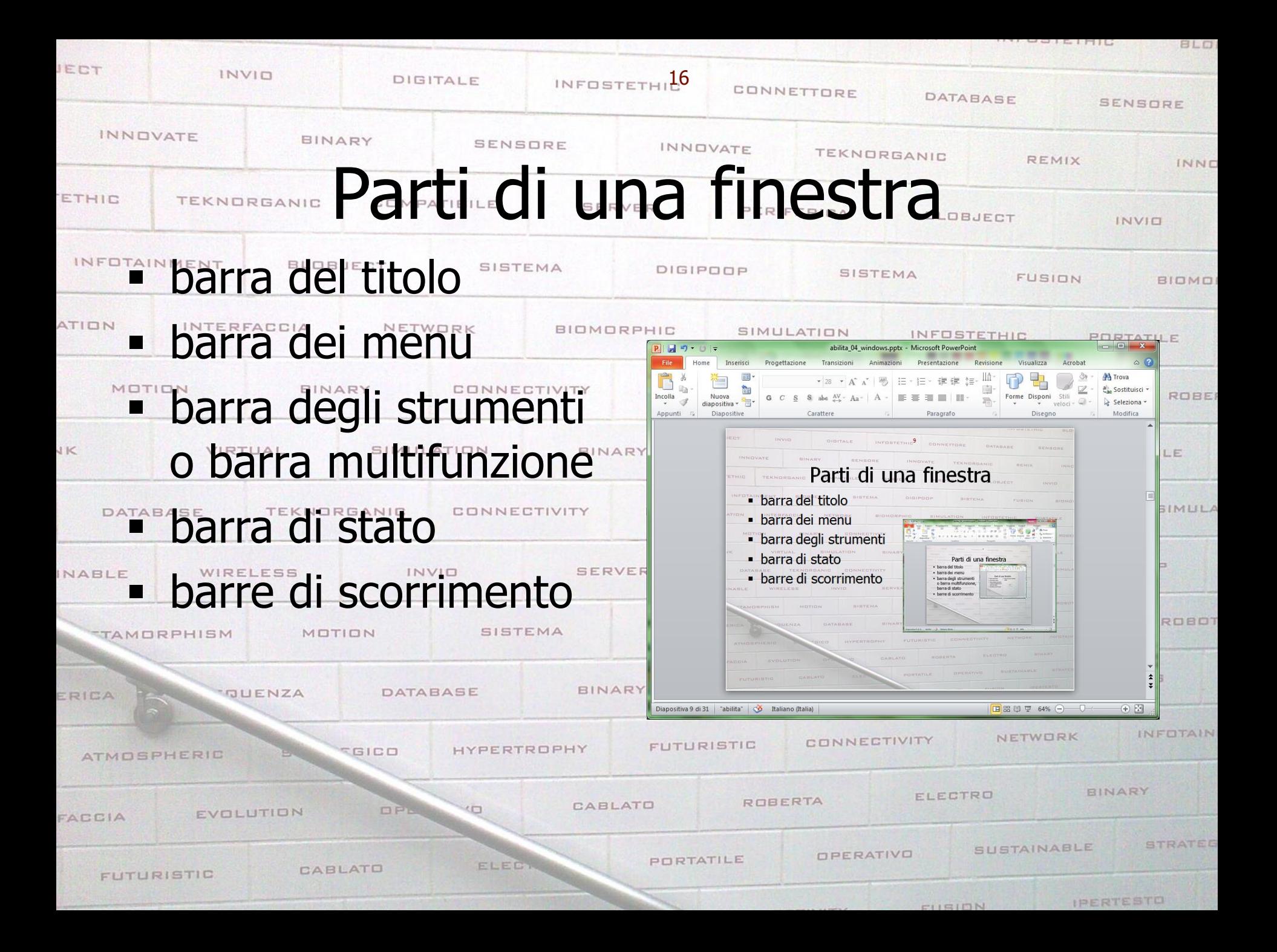

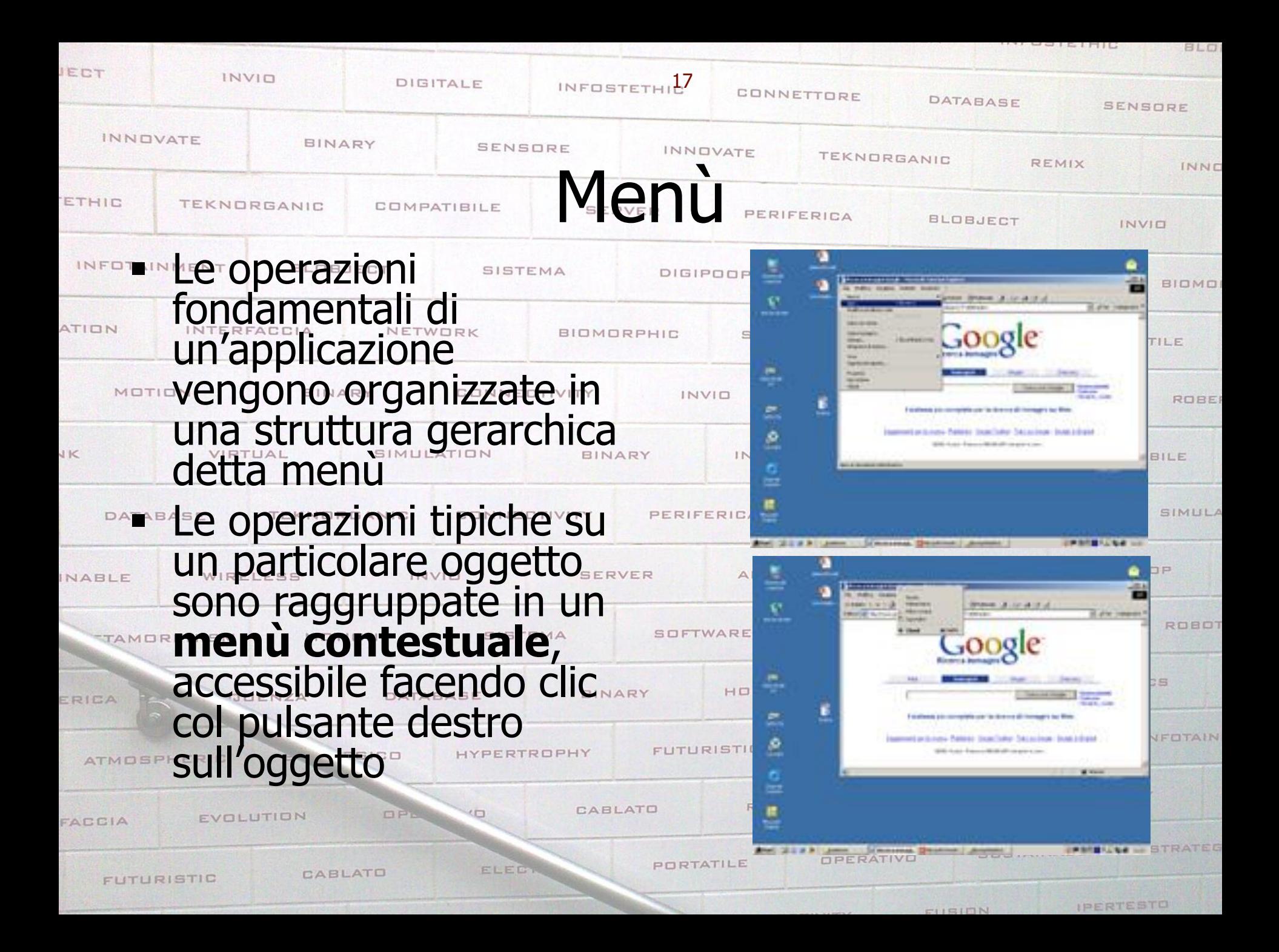

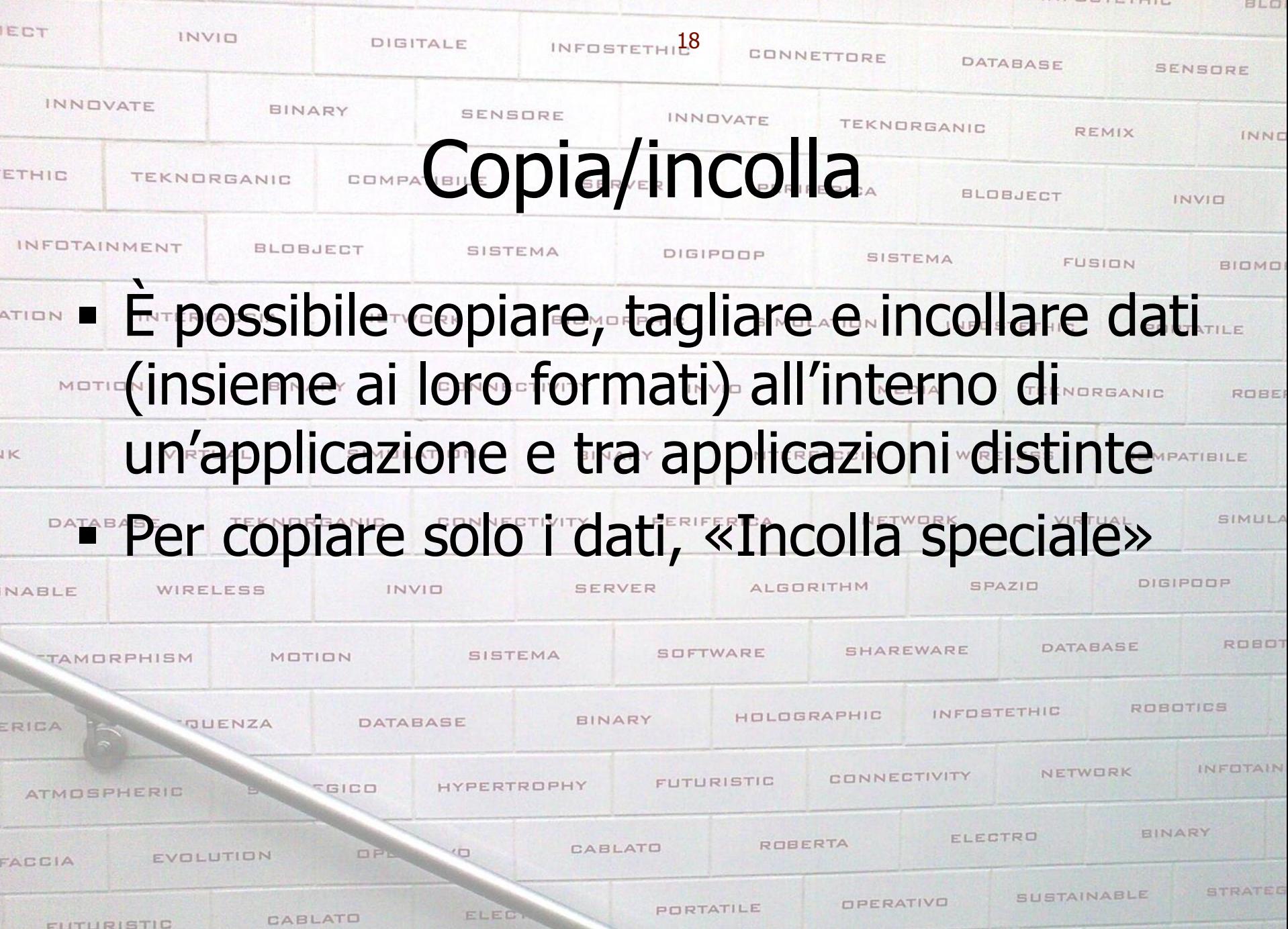

IPERTESTO **CURION** 

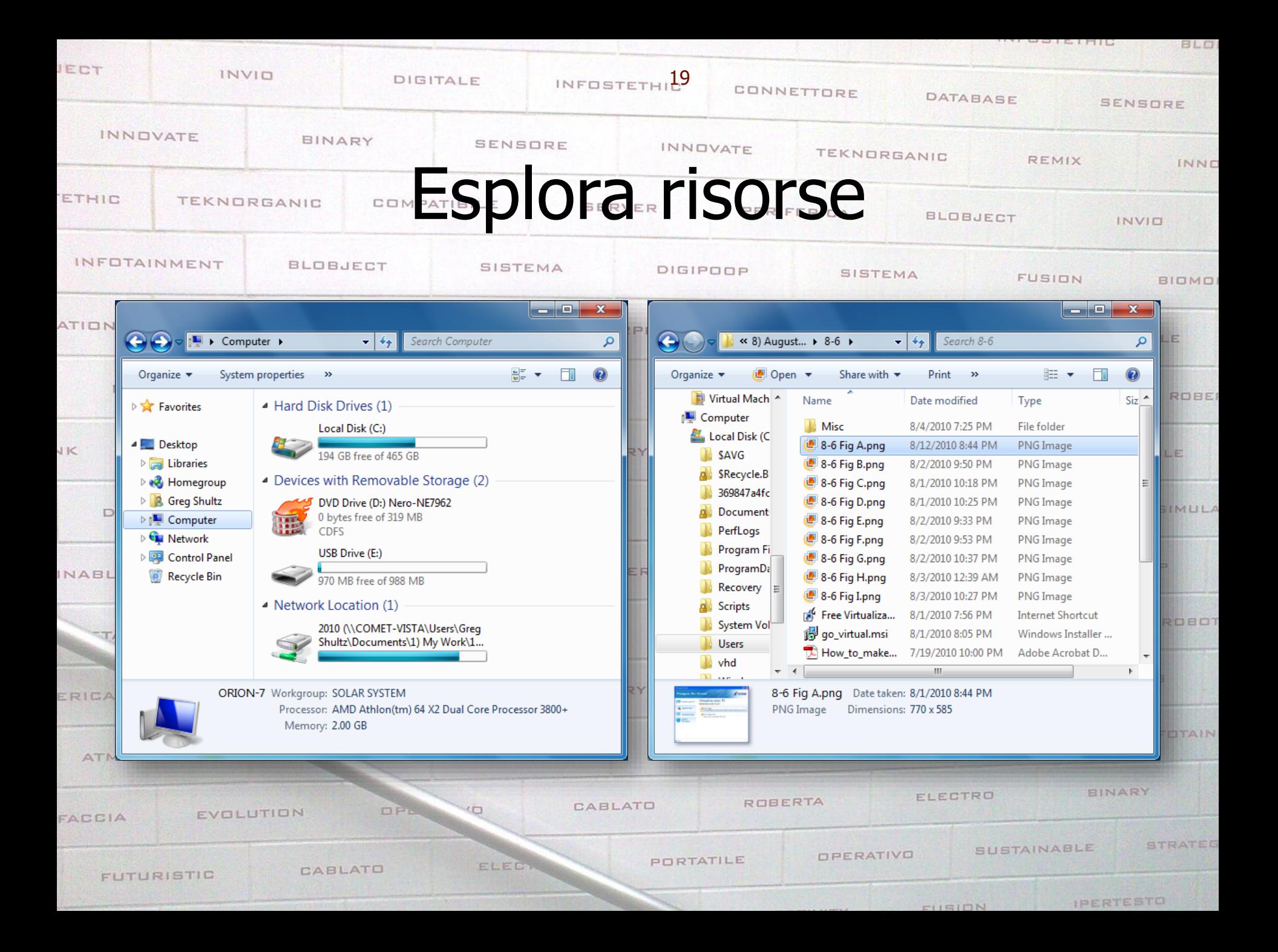

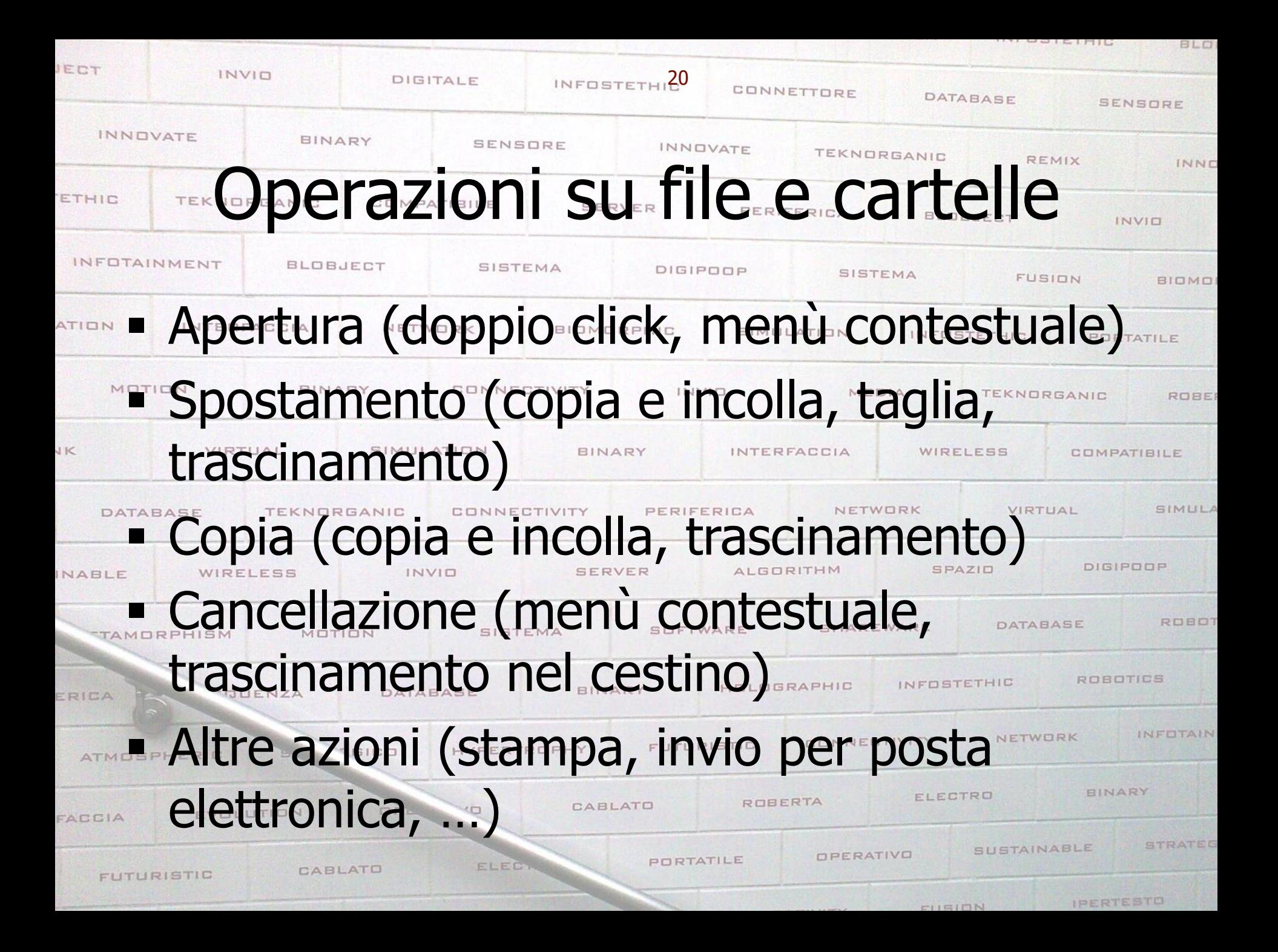

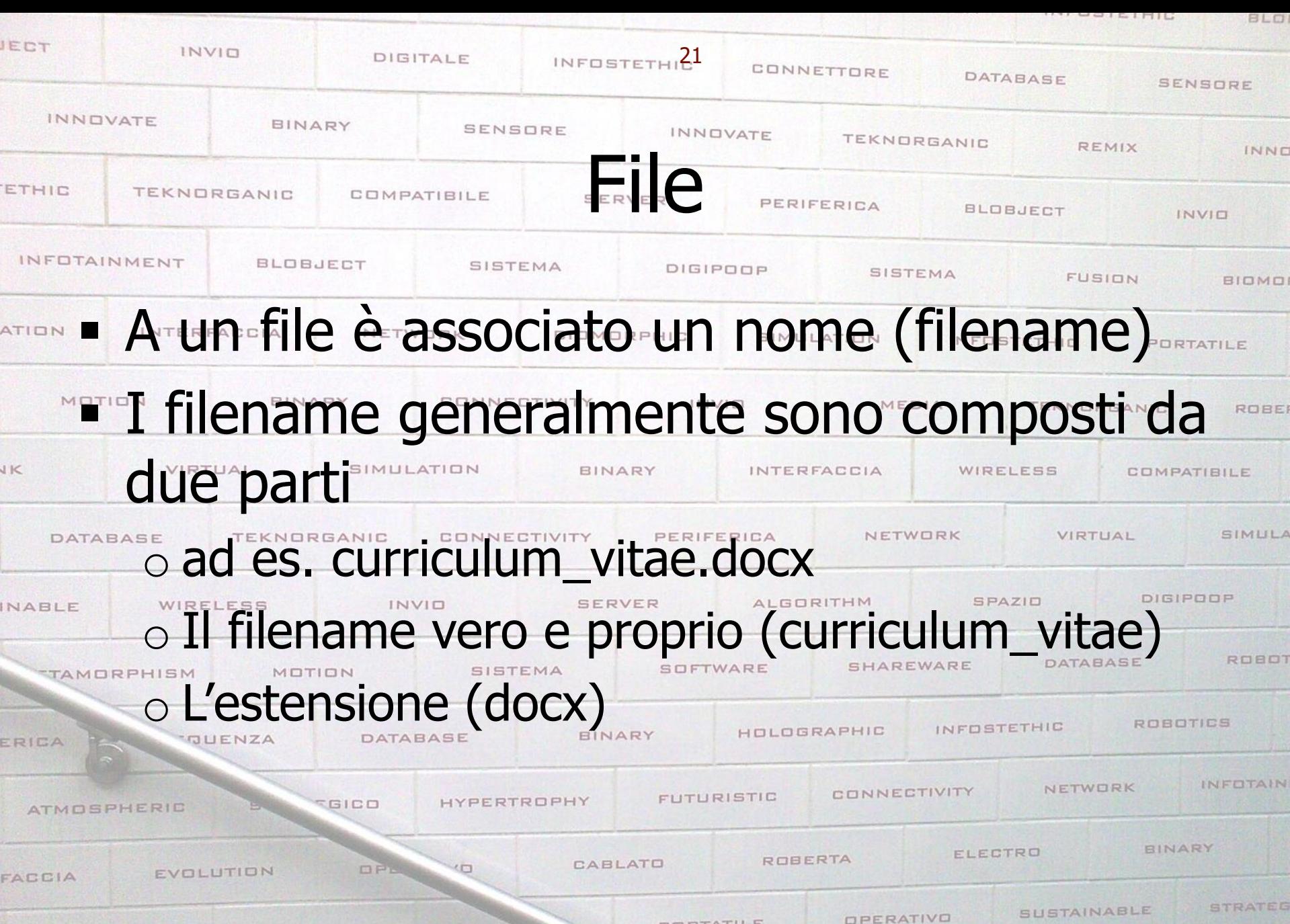

PORTATILE

ELECT

CABLATO

FUTURISTIC

OPERATIVO

**CURION** 

IPERTESTO

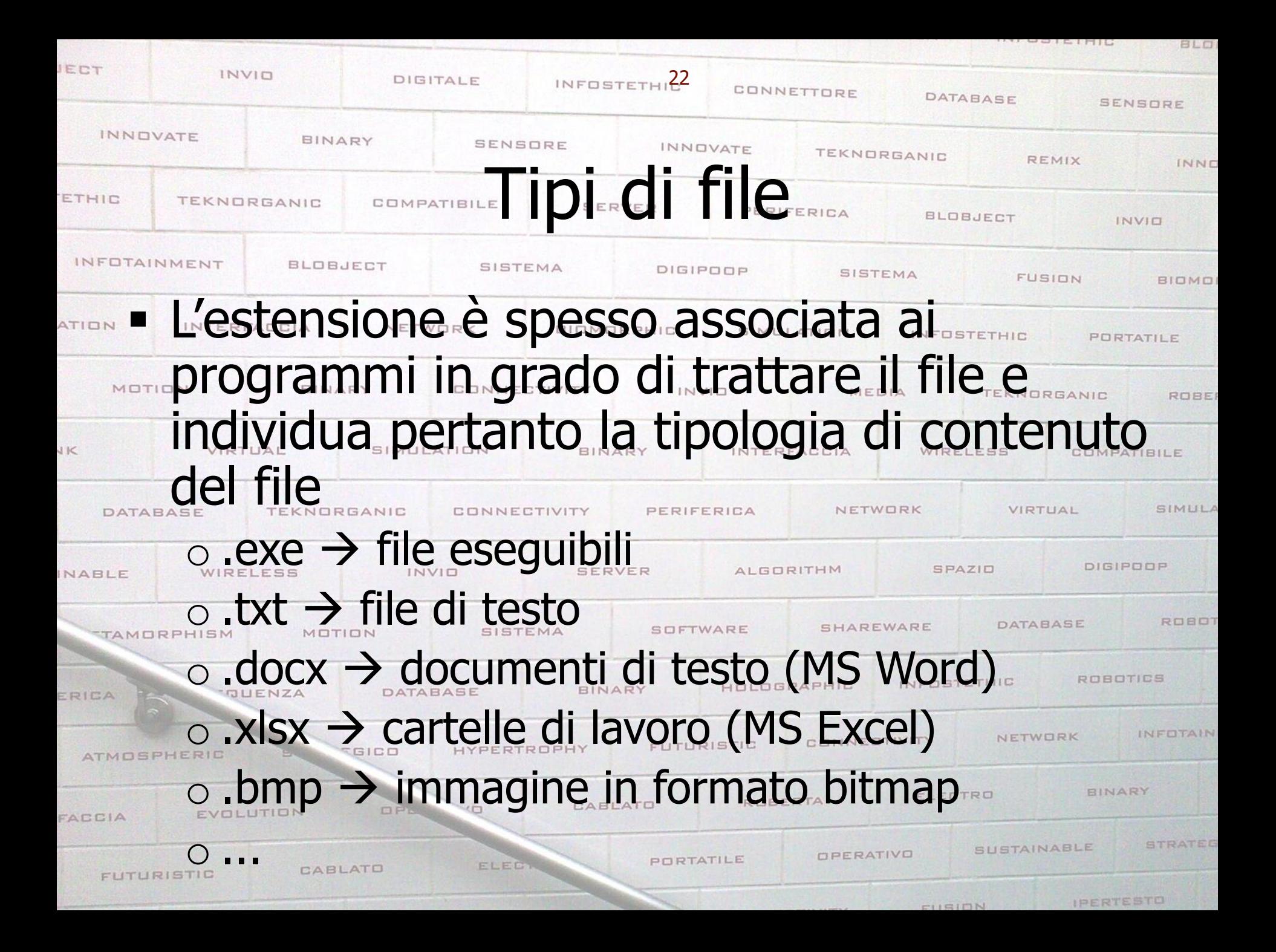

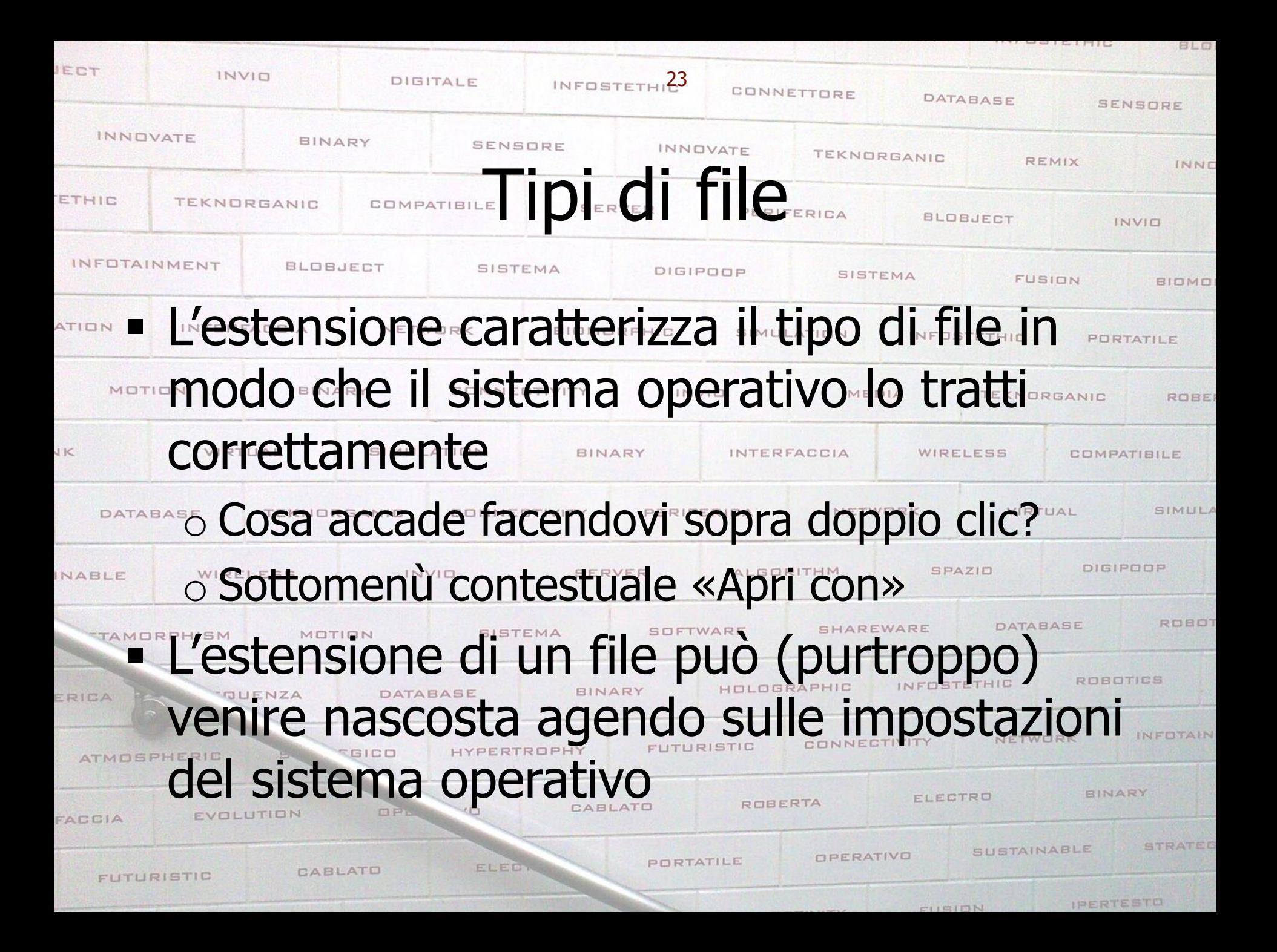

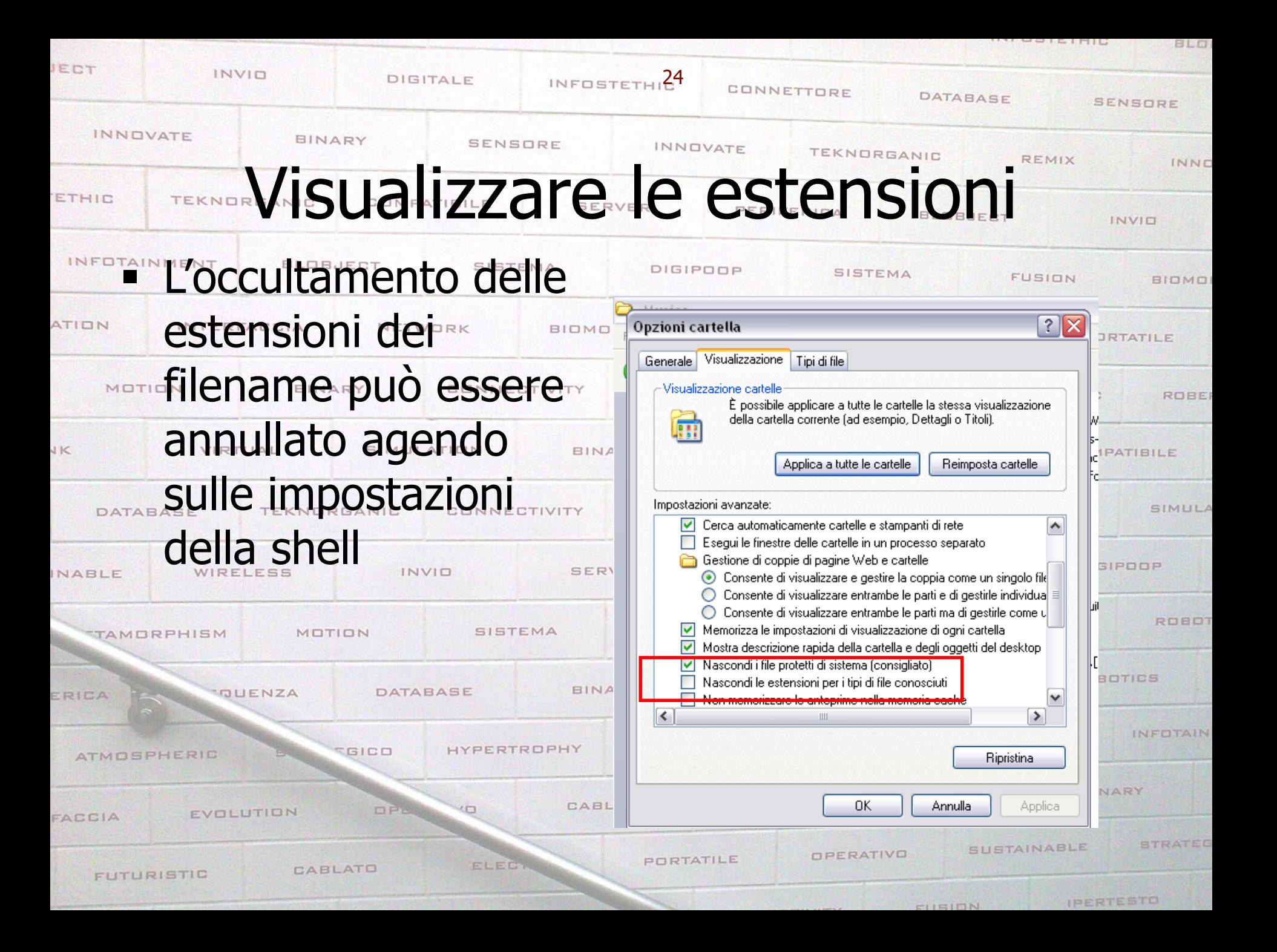

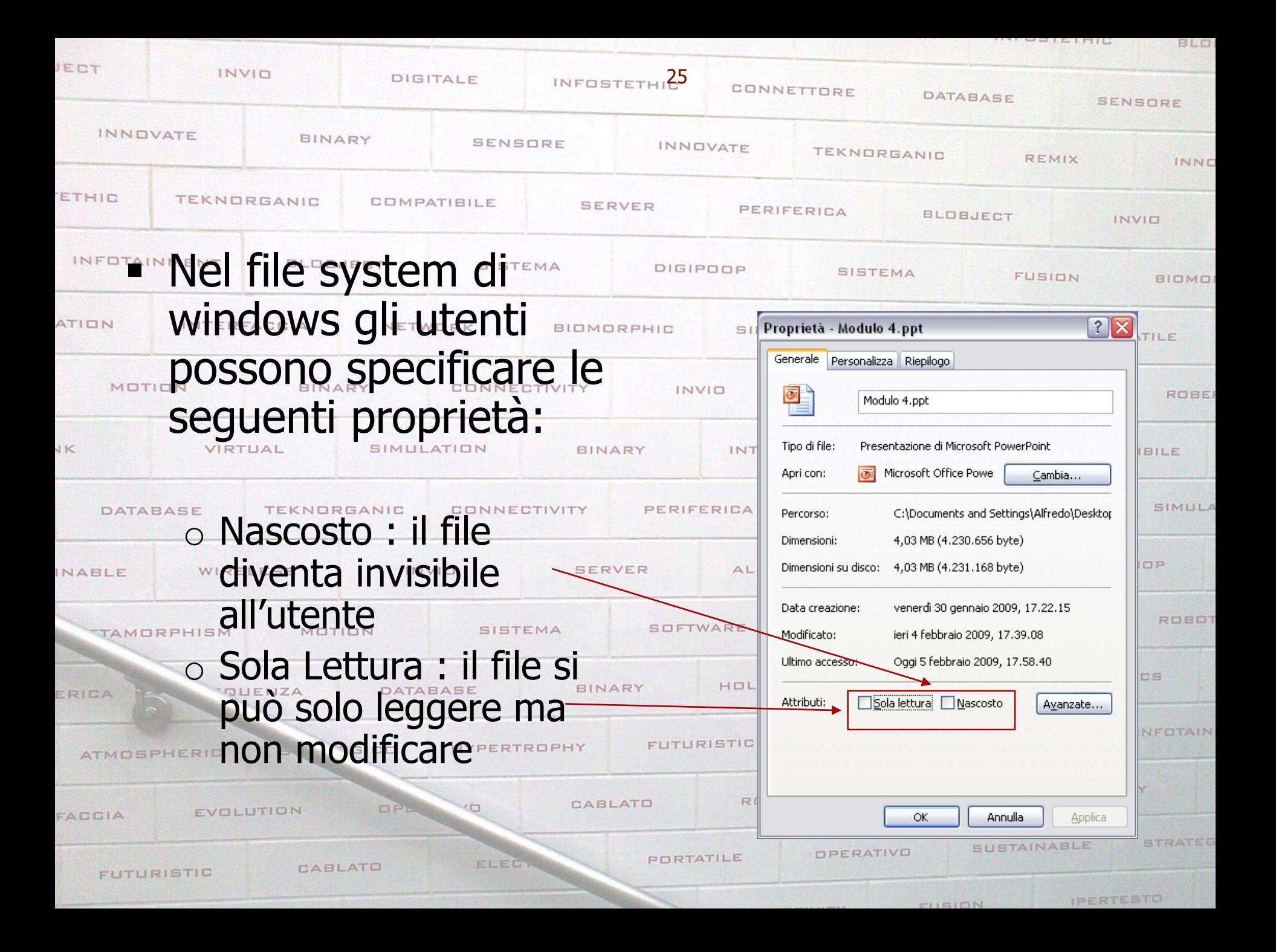

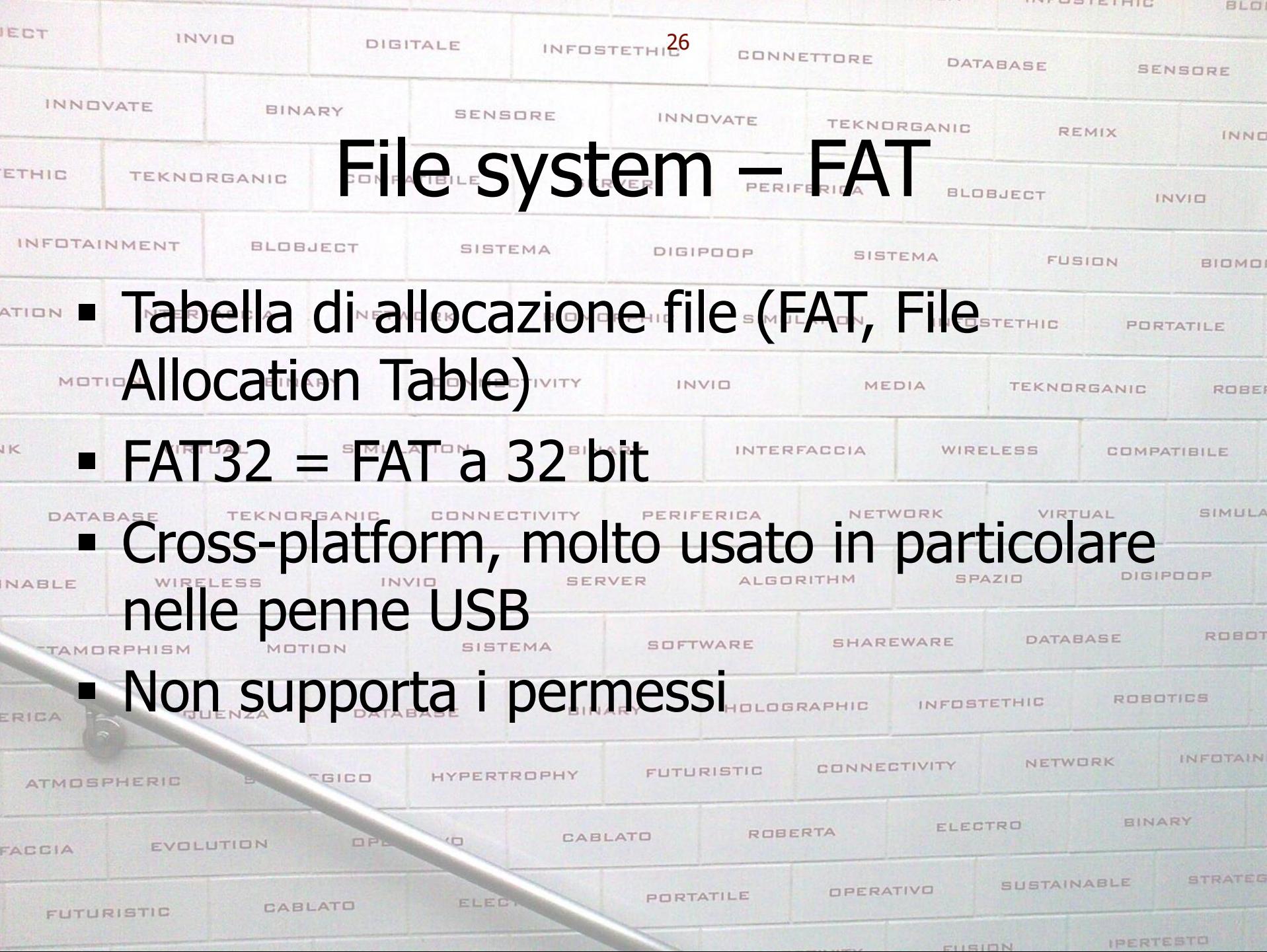

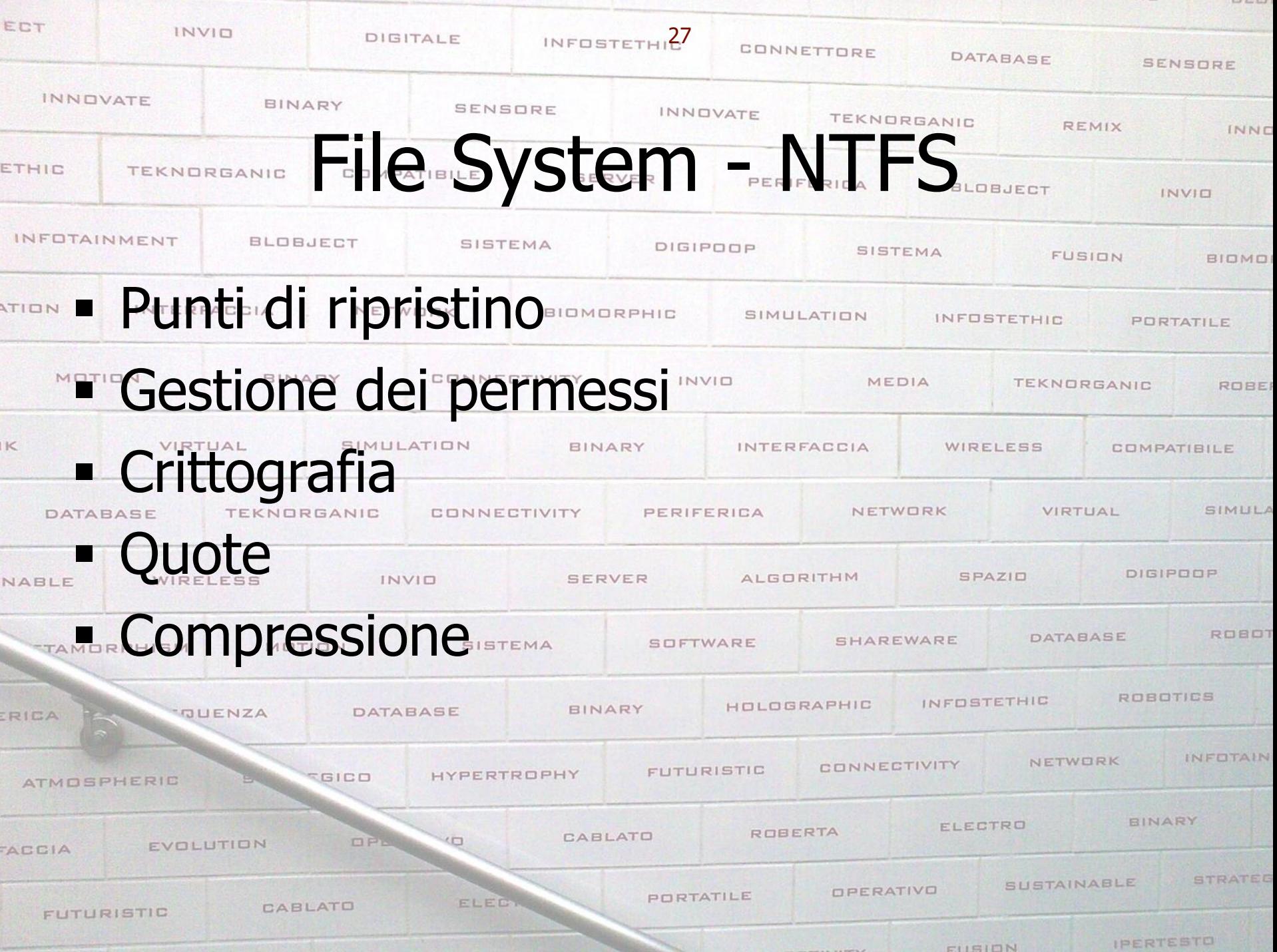

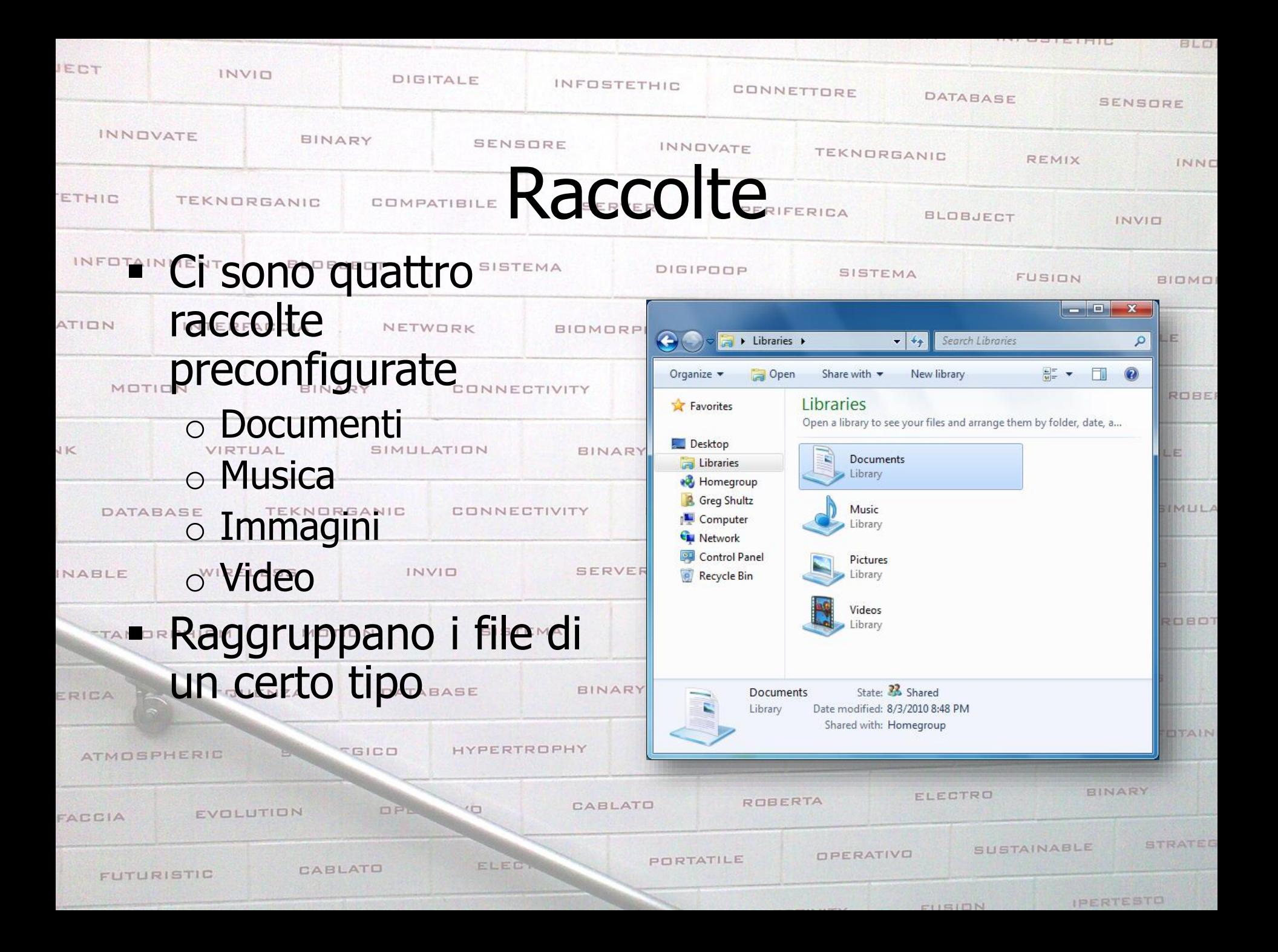

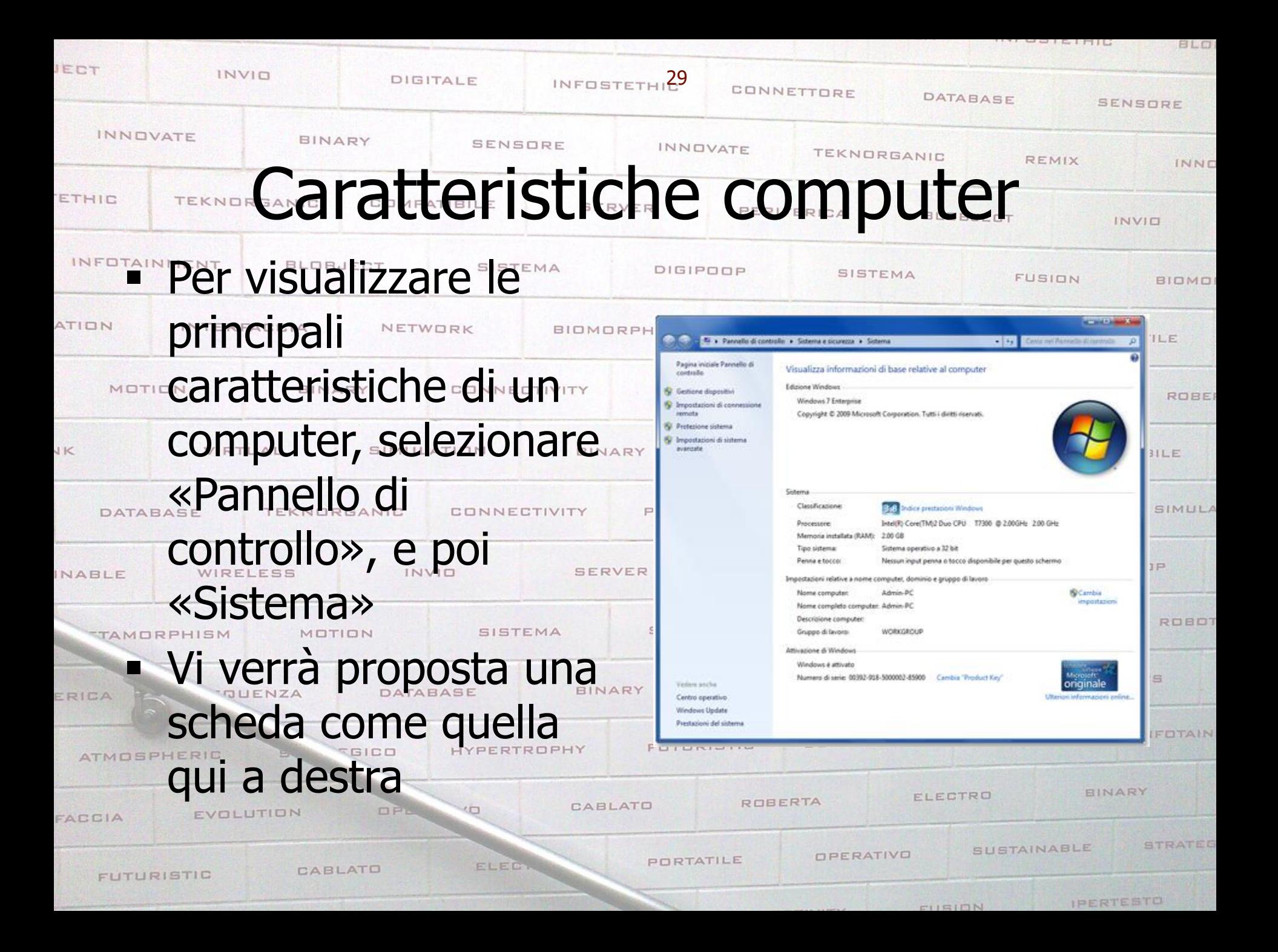

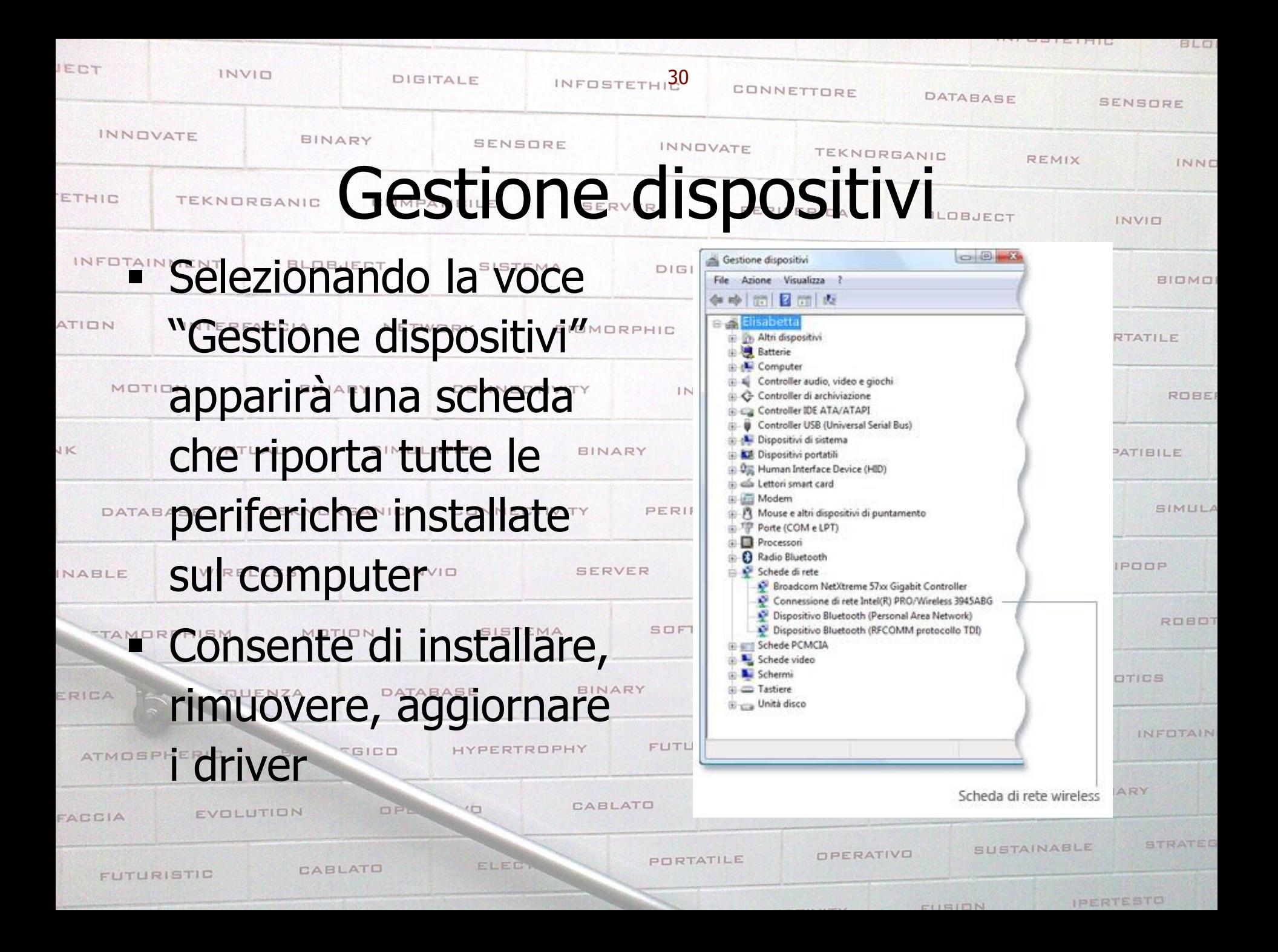

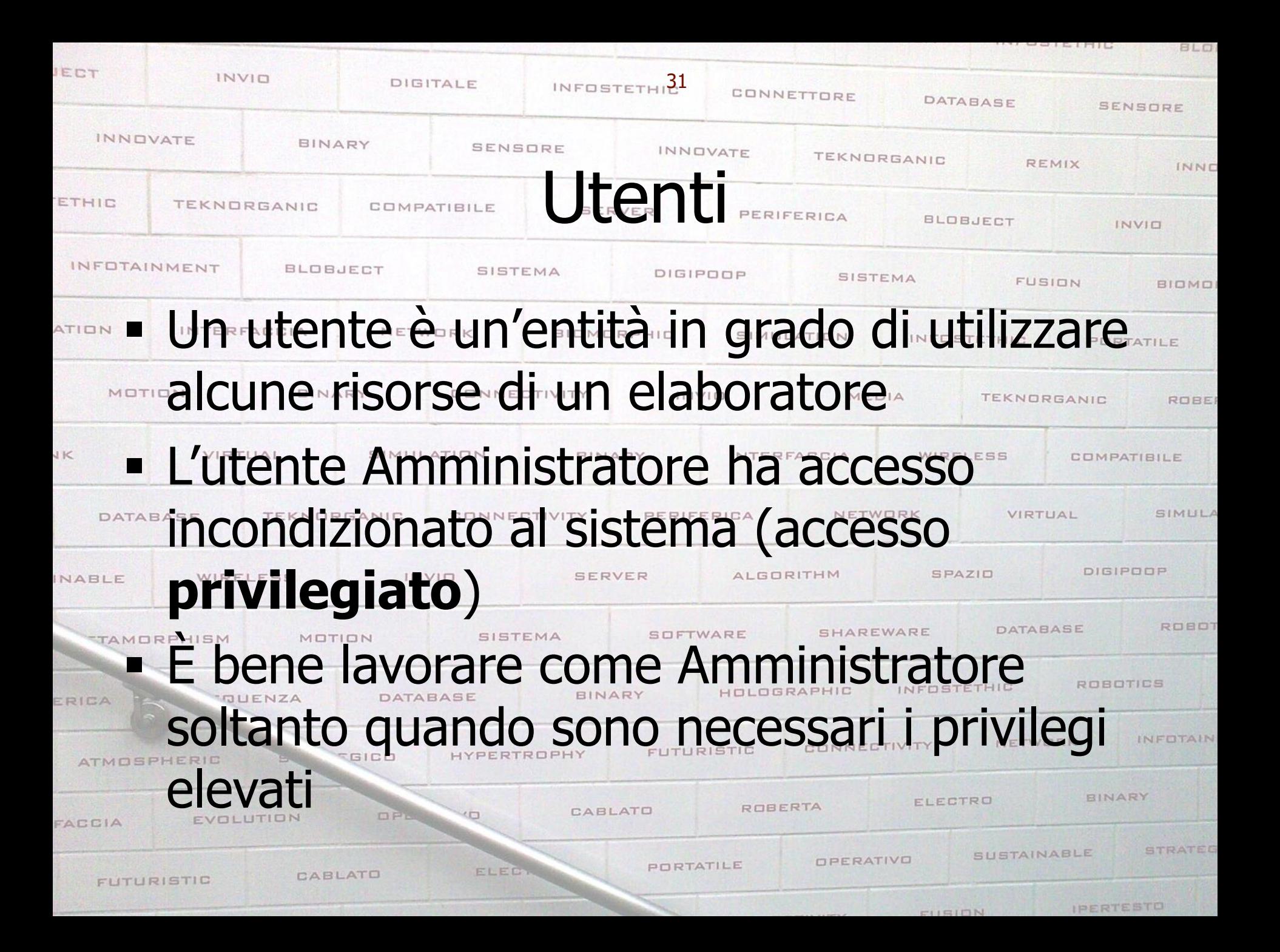

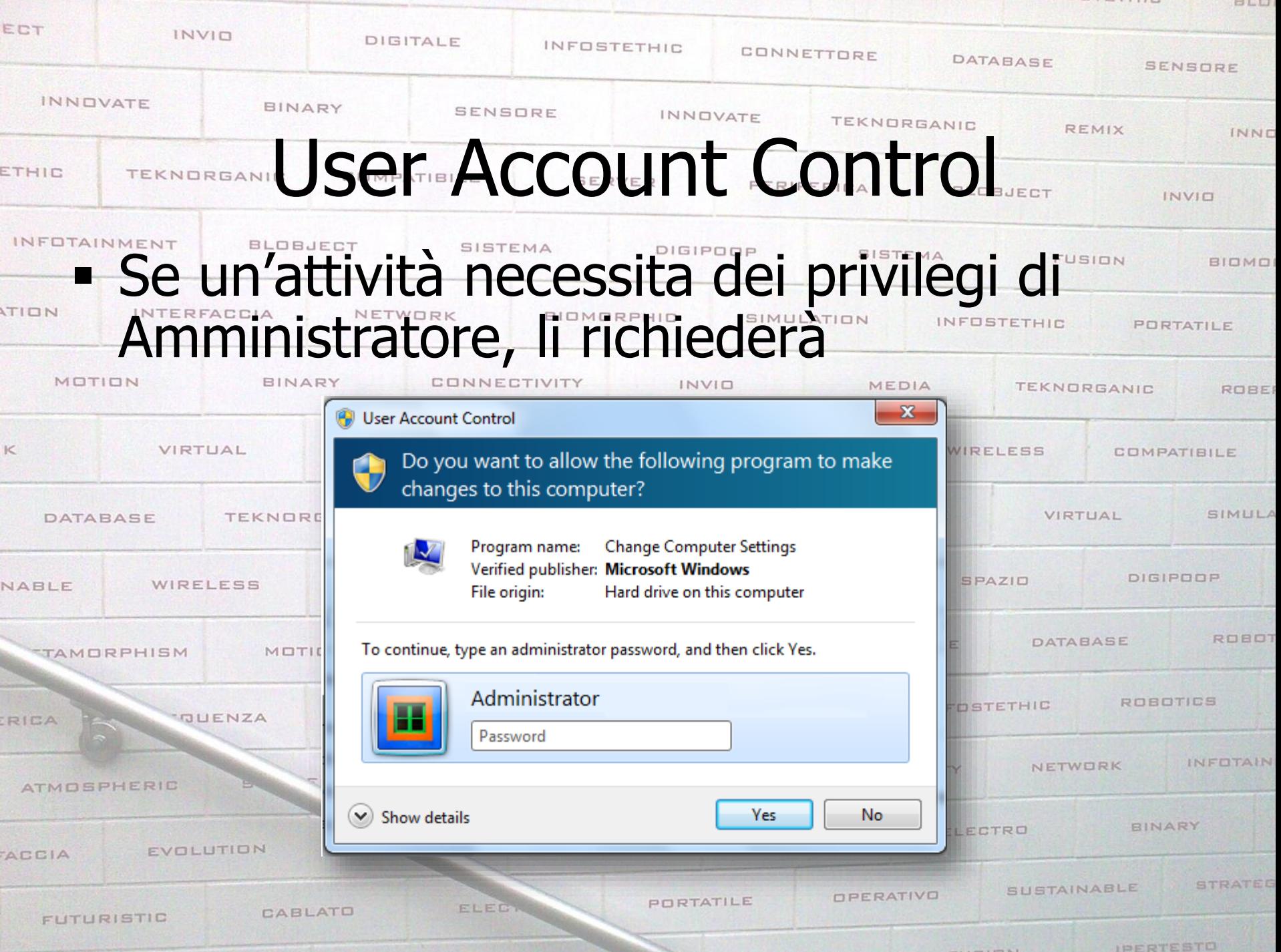

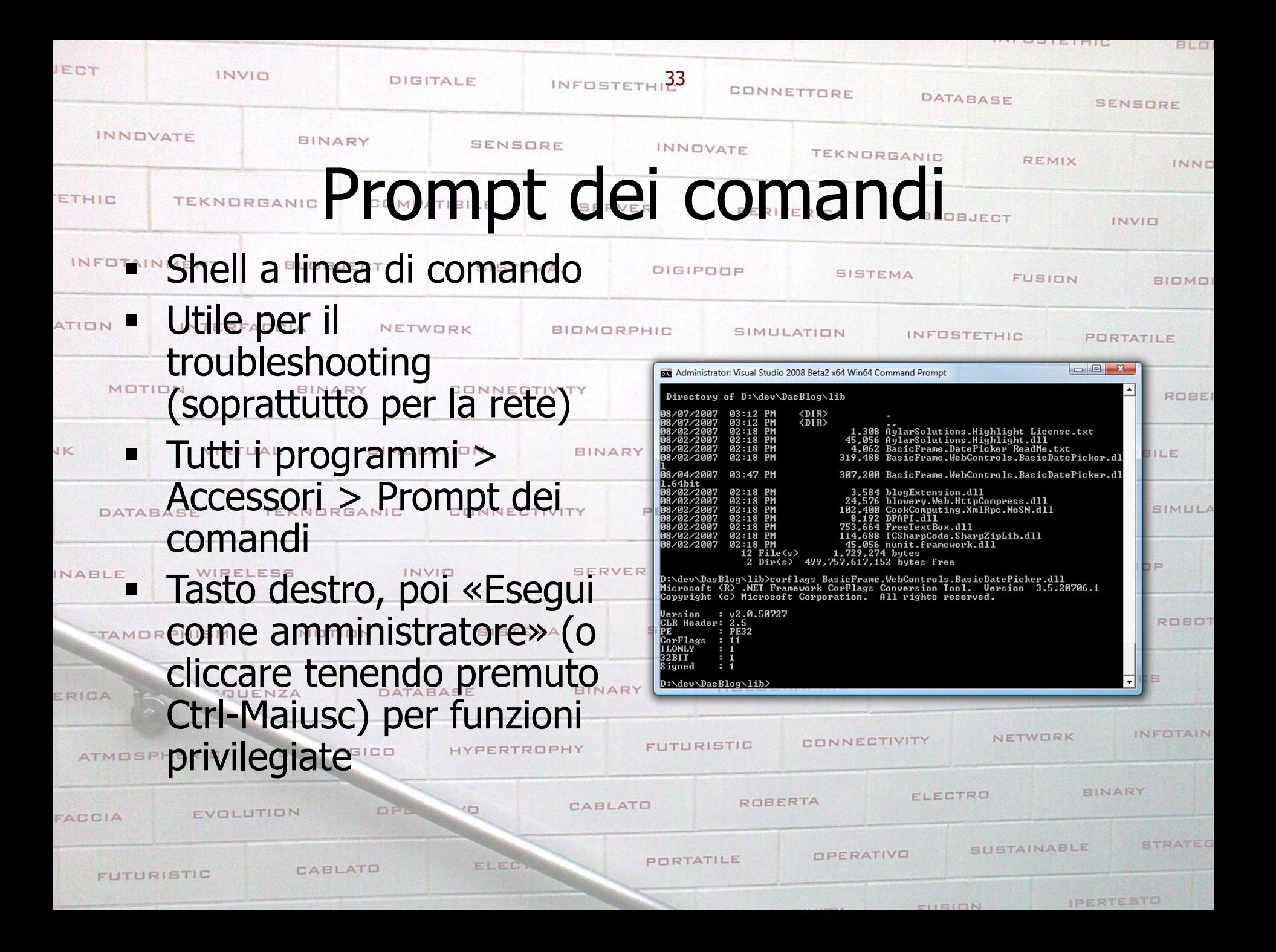

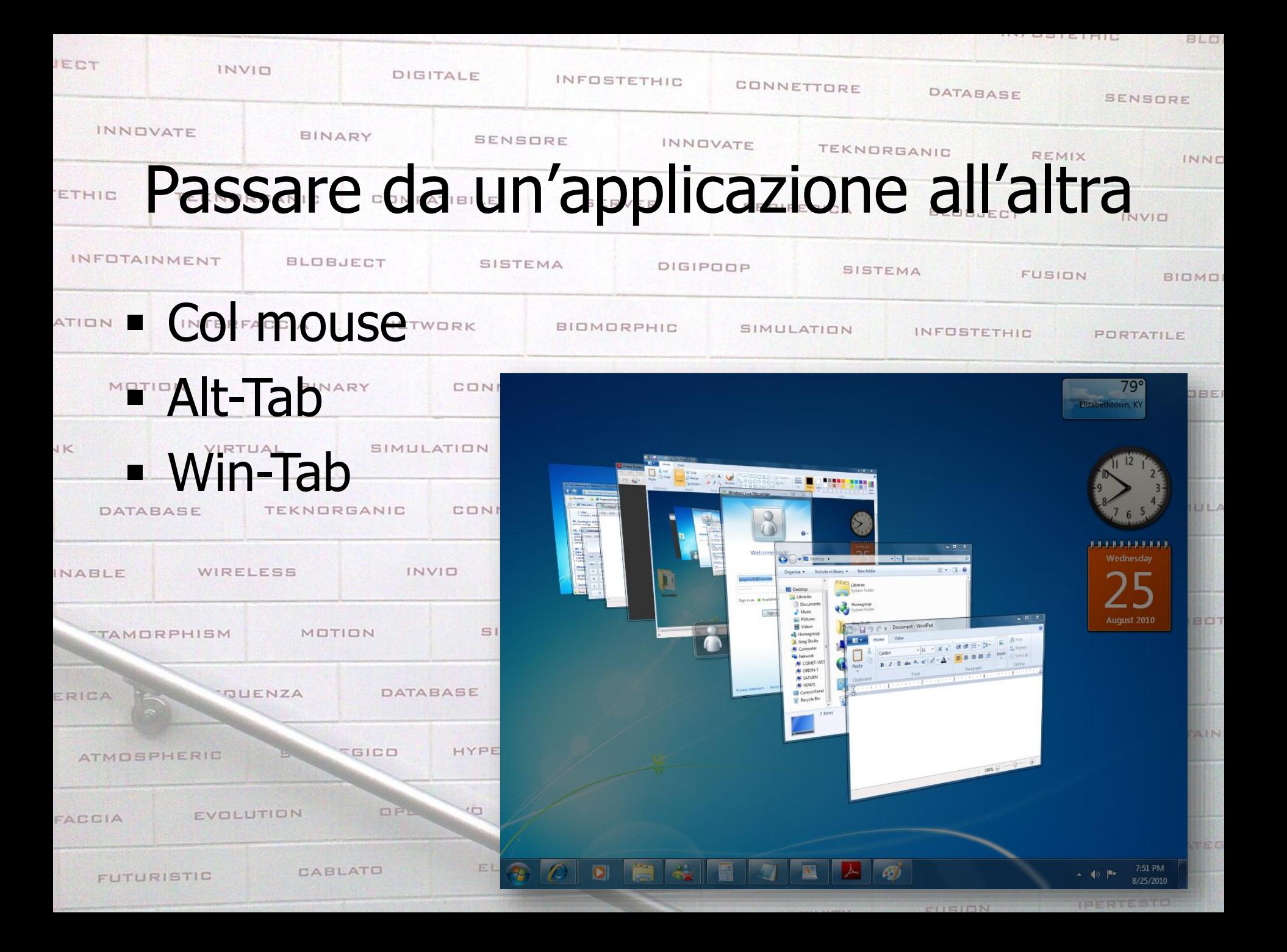

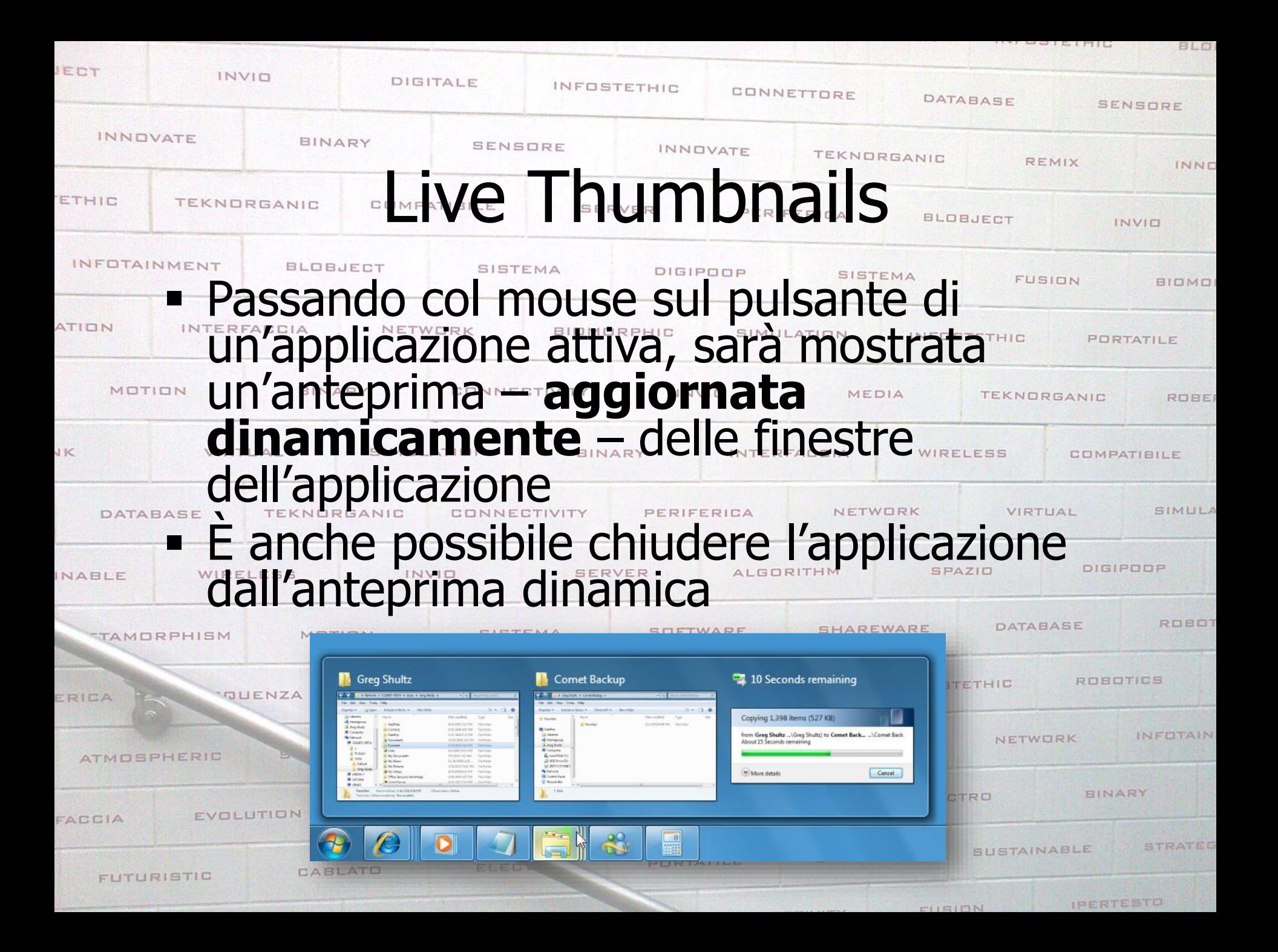

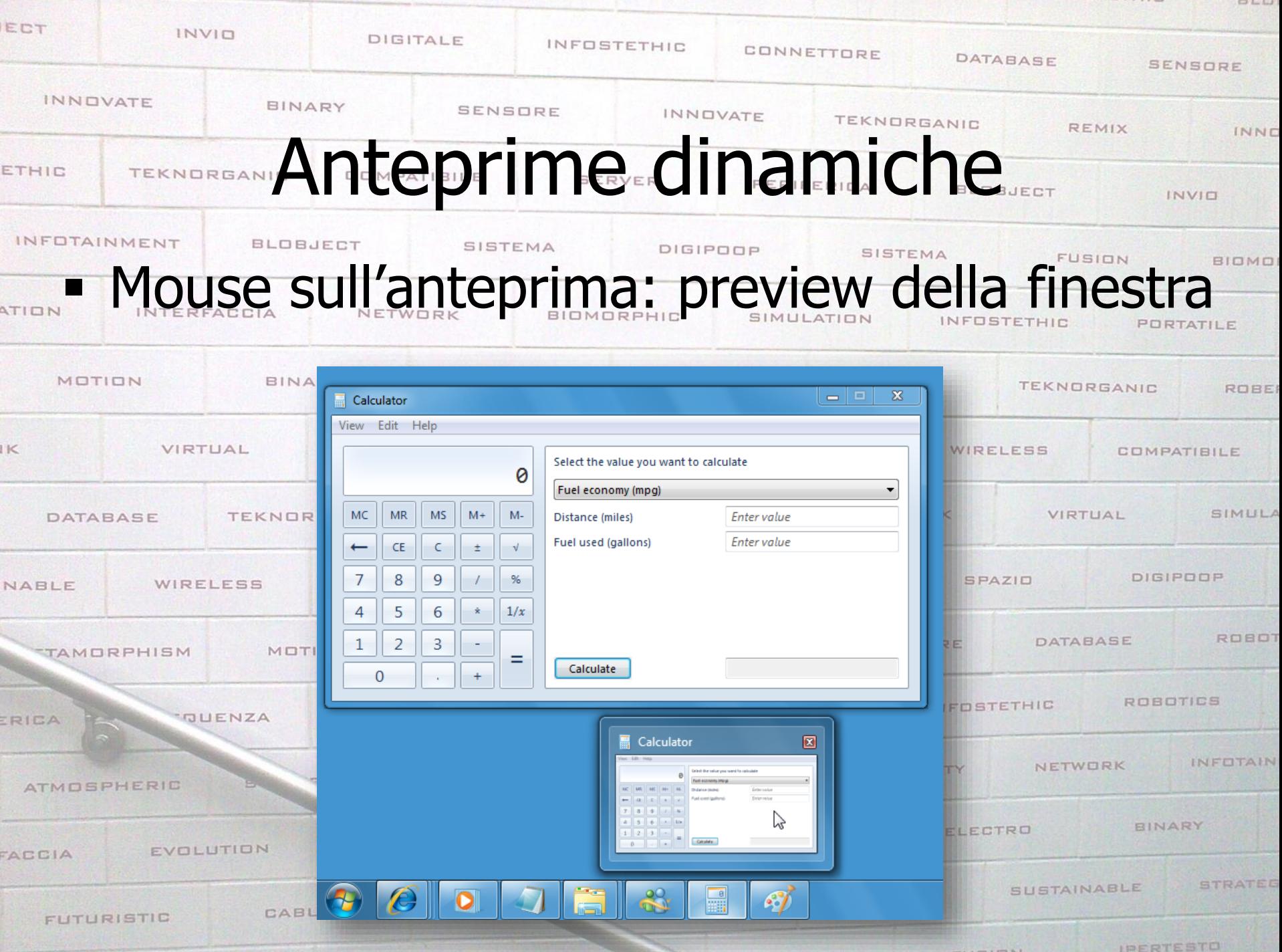

**R. P. W. E., Paul** 

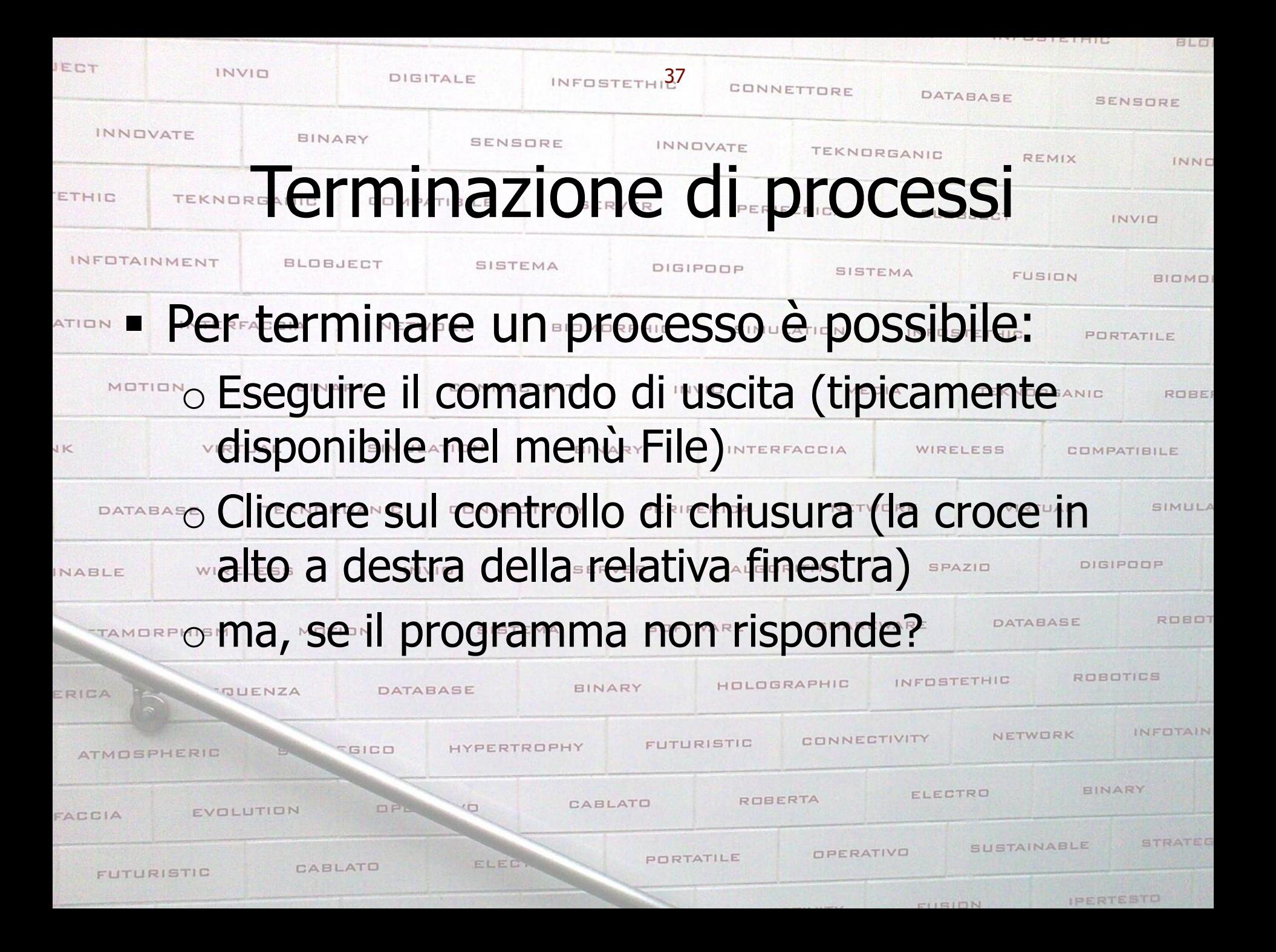

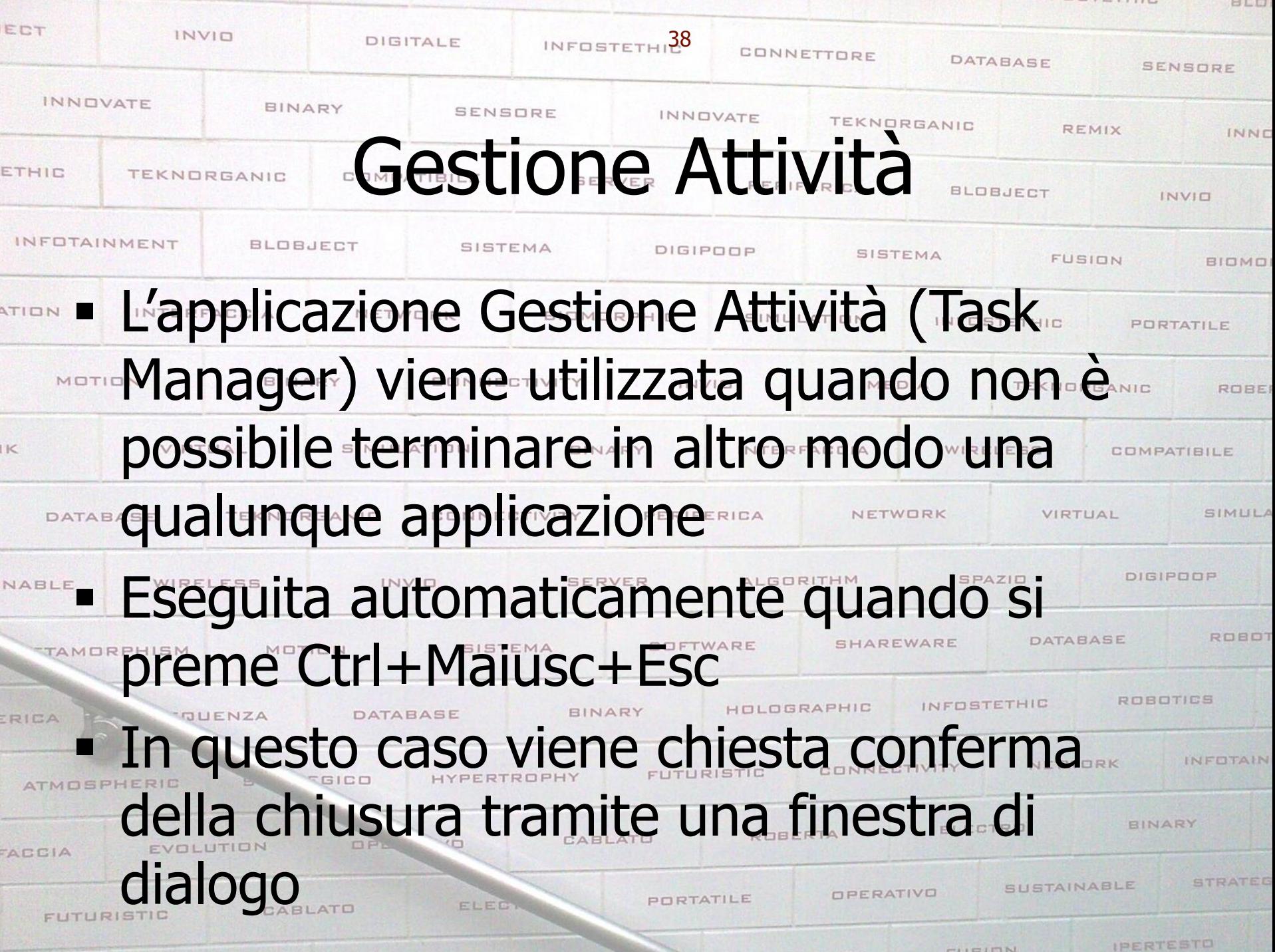

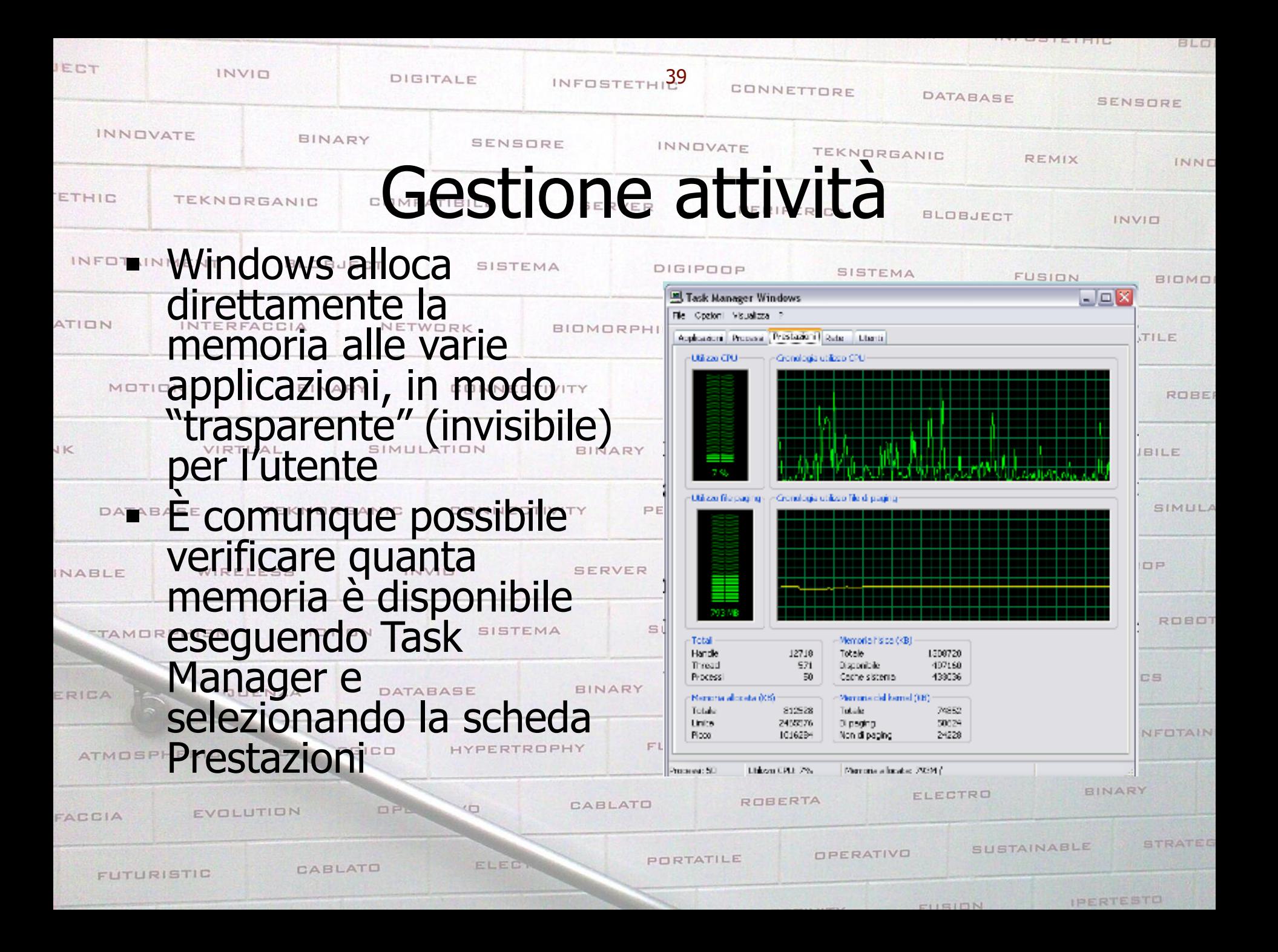

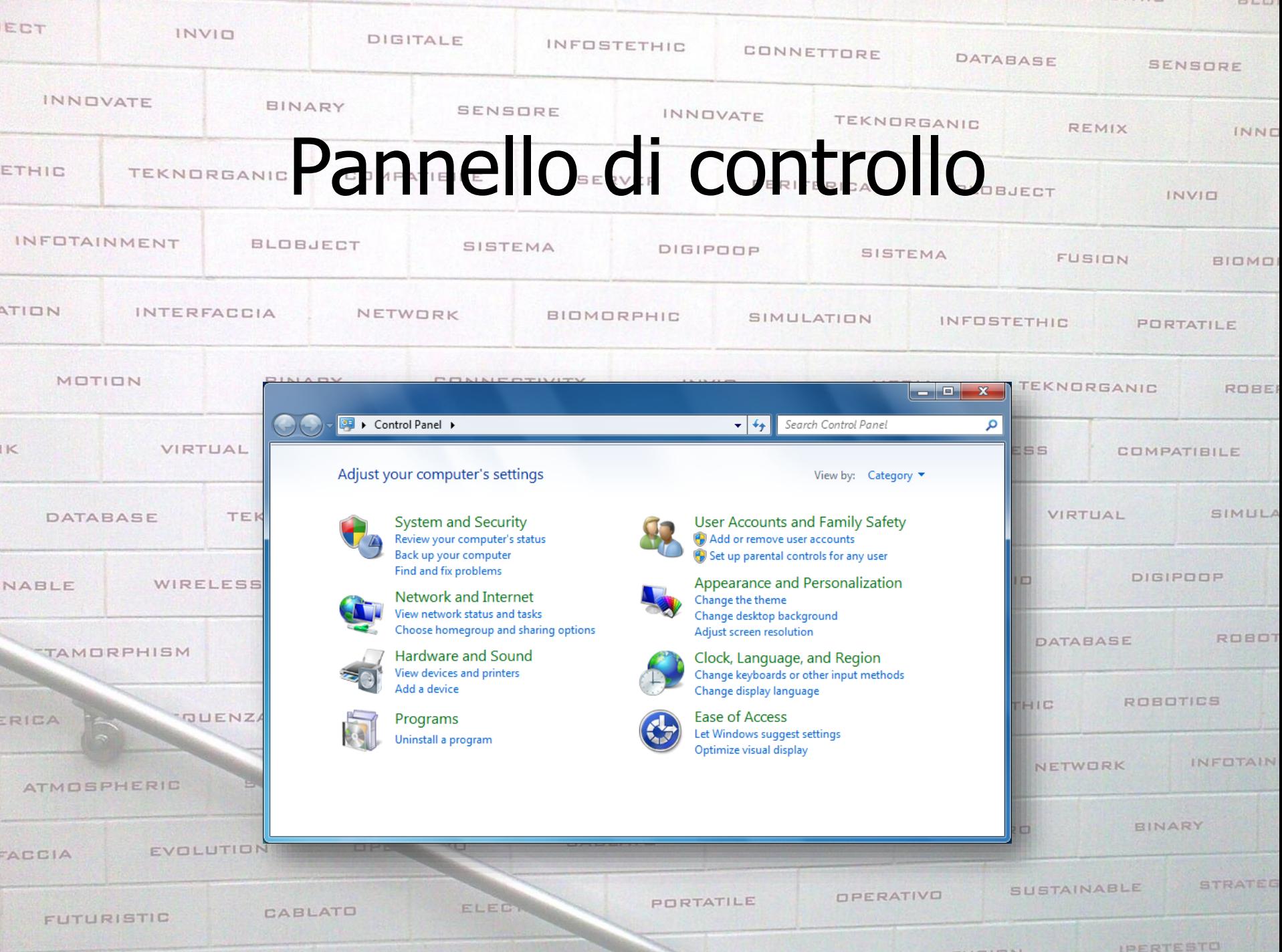

 $-111$ 

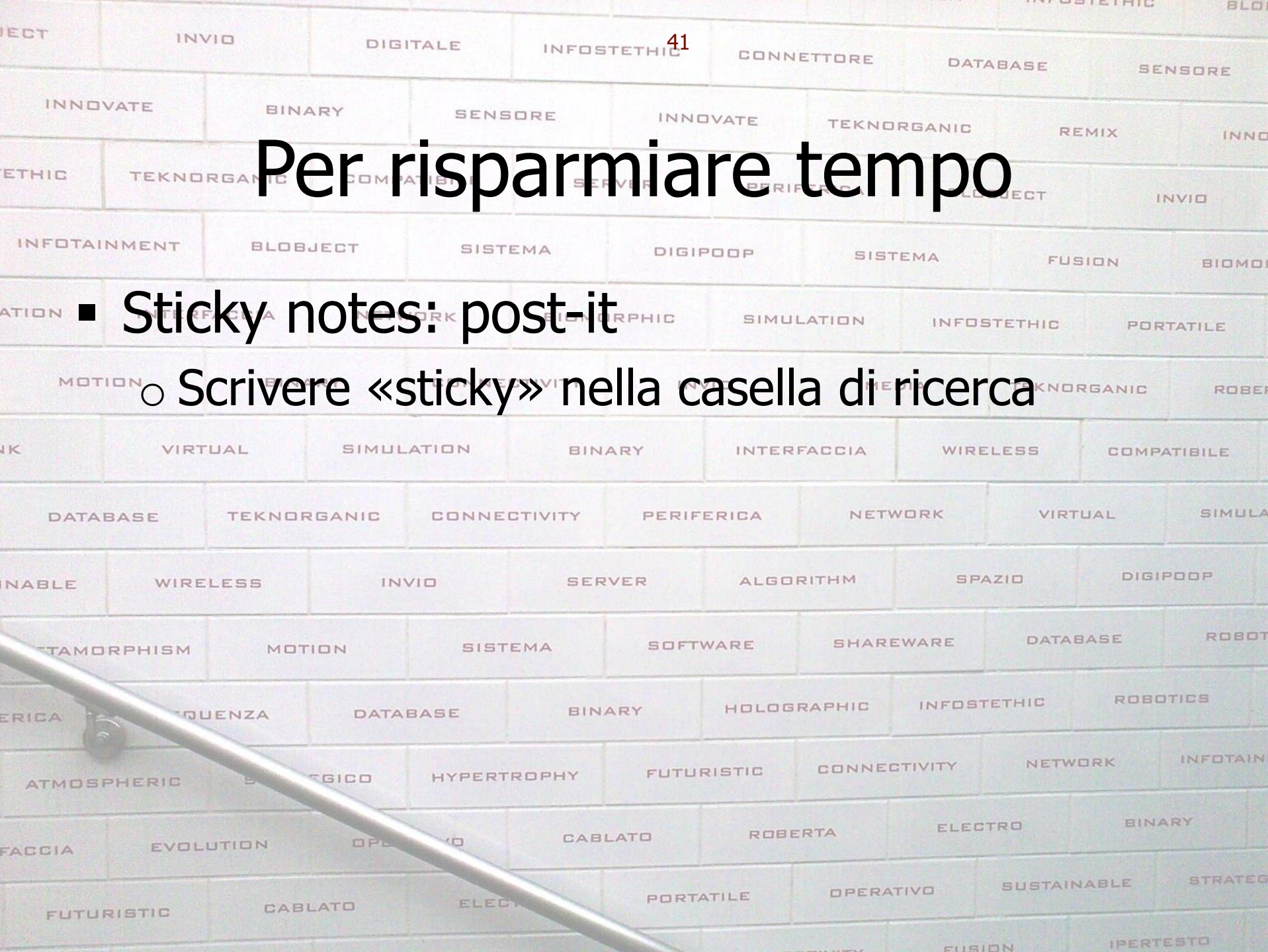

MOSICIAIO

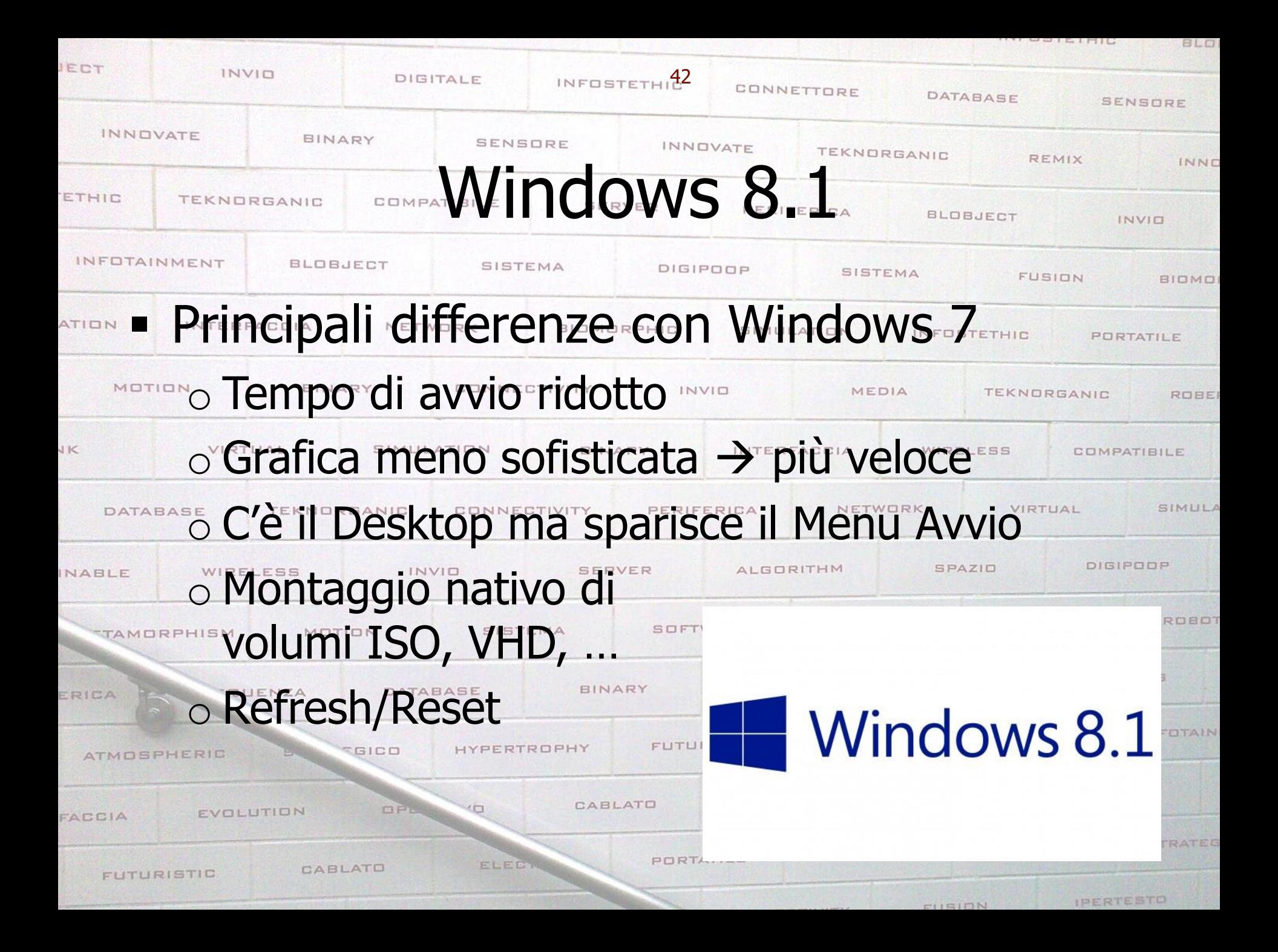

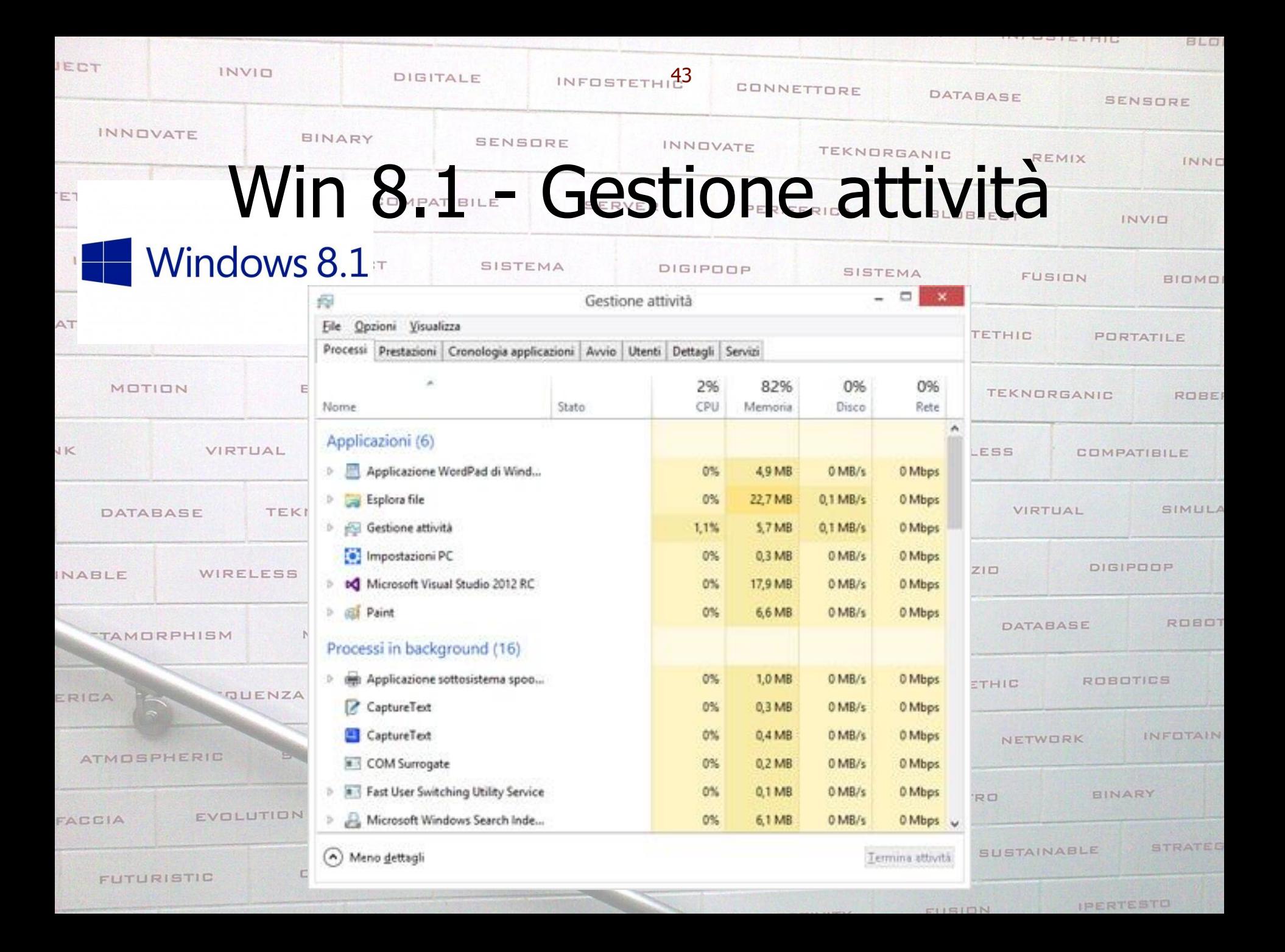

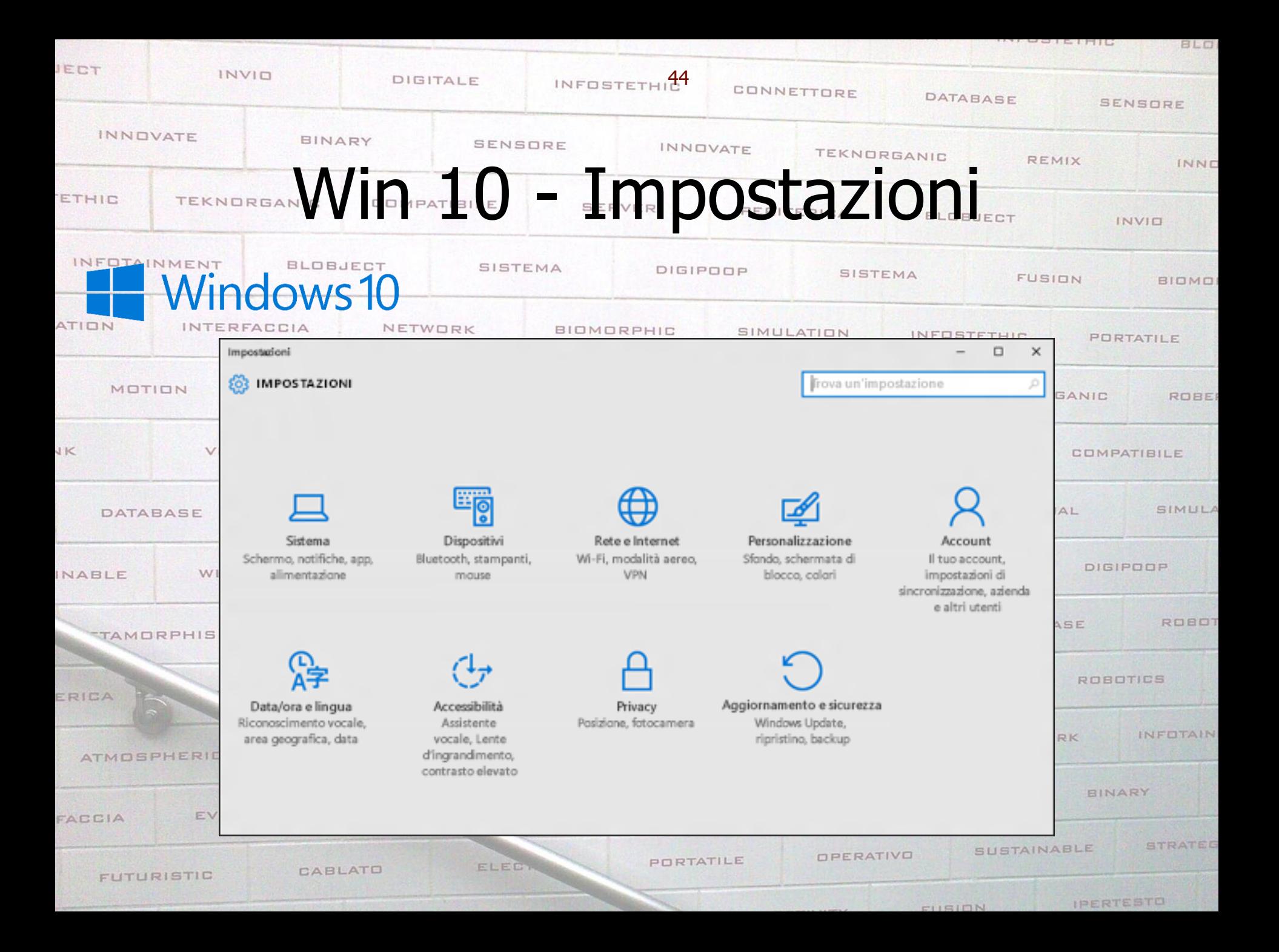

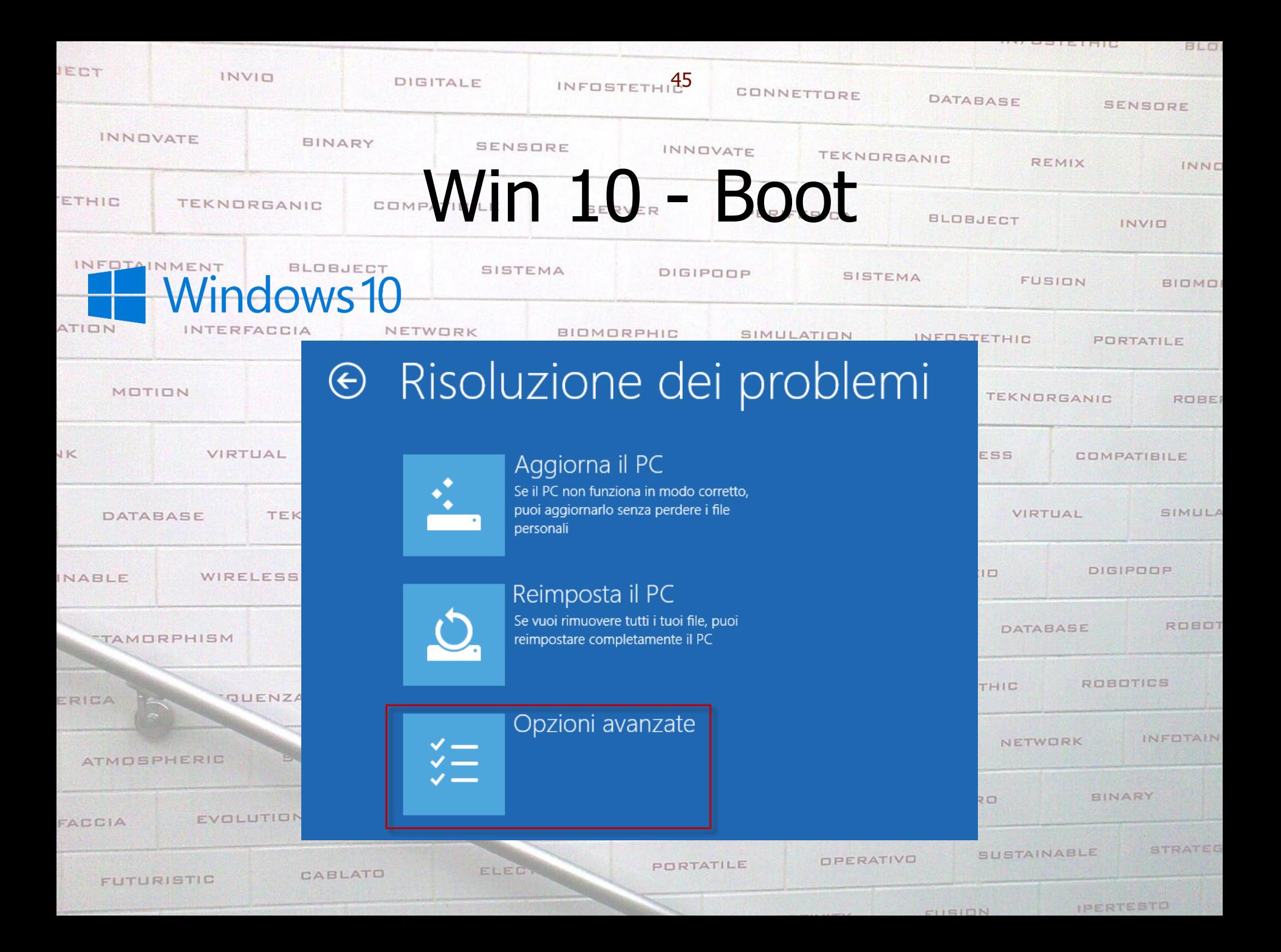

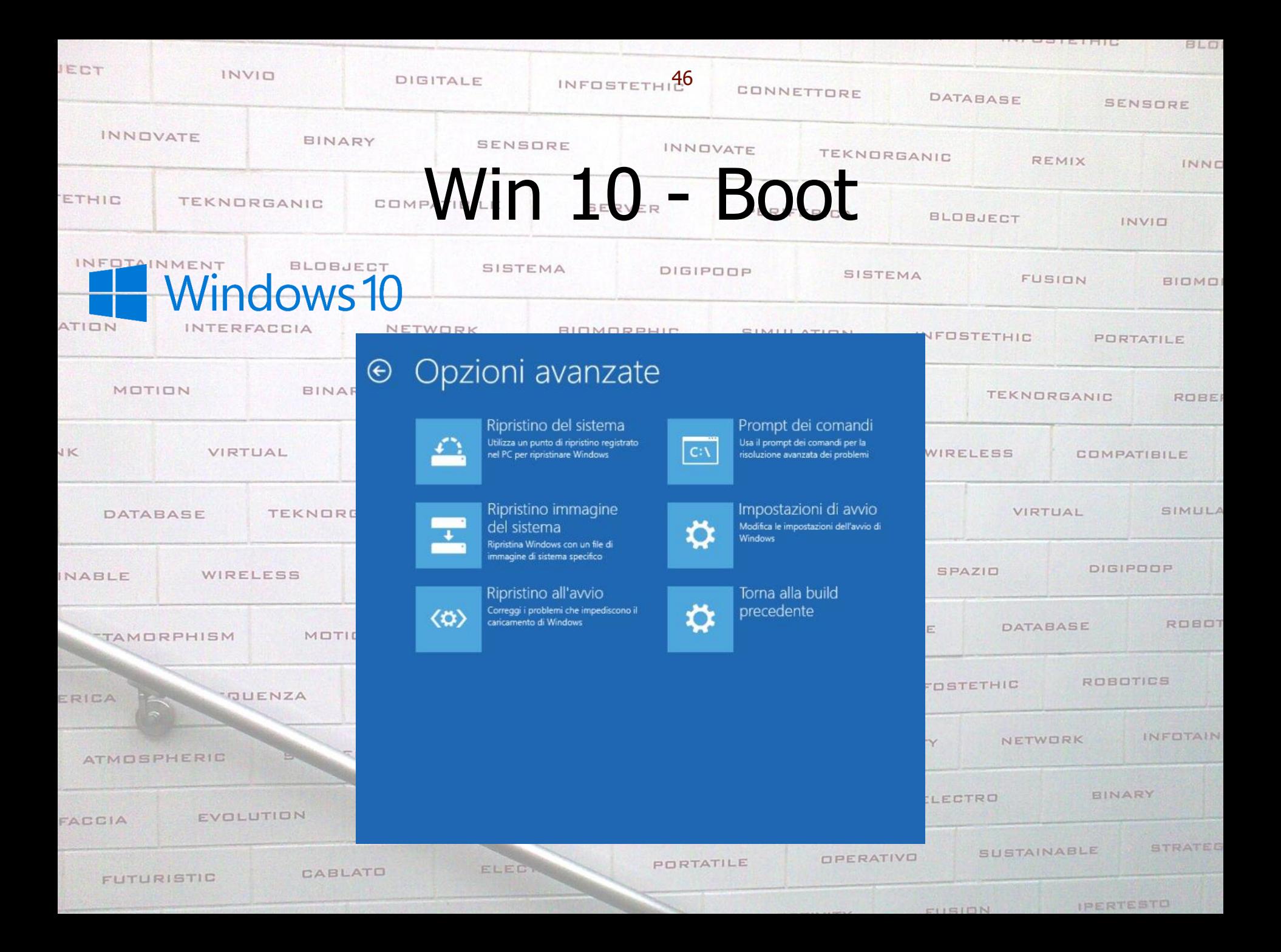